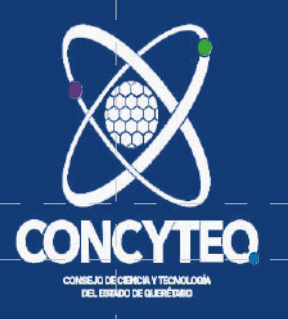

 $\bullet$ 

 $\bigcap$ 

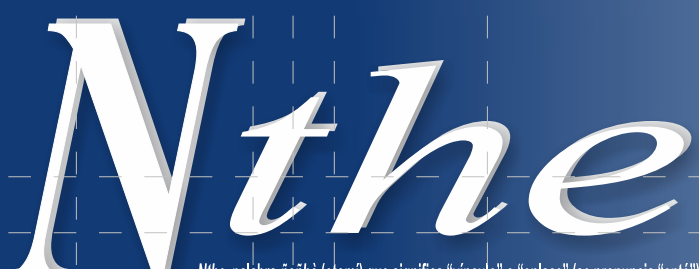

**ISSN 2007-9079** Nthe, palabra ñañhò (otomí) que significa "vínculo" o "enlace" (se pronuncia "enté") Revista electrónica de difusión científica, tecnológica y de innovación del Consejo de Ciencia y Tecnología del Estado de Querétaro

# **Nuevos Talentos** 2023

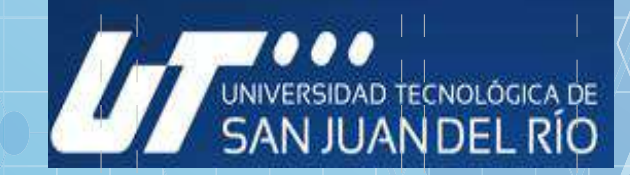

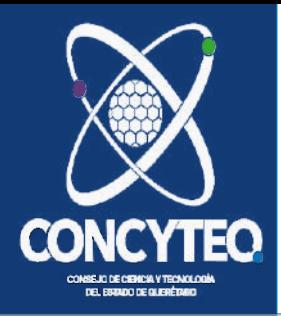

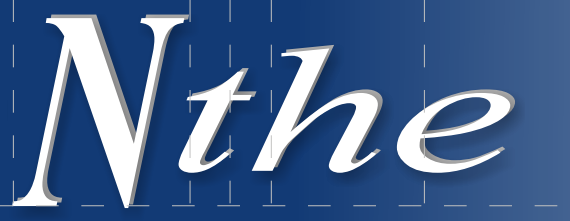

Publicación del Consejo de Ciencia y Tecnología del Estado de Querétaro

# **Directorio**

**PRESIDENTE** LIC. MAURICIO KURI GONZÁLEZ

**VICEPRESIDENTE** DRA. MARTHA ELENA SOTO OBREGÓN

**DIRECTOR GENERAL** DR. ENRIQUE RABELL GARCÍA

**SECRETARIO** LIC. RENÉ MARTÍNEZ FERNÁNDEZ

DERECHOS DE AUTOR Y DERECHOS CONEXOS. Año 15, edición especial, marzo 2024. Nthe es una publicación cuatrimestral editada por el Consejo de Ciencia y Tecnología del Estado de Querétaro (CONCYTEQ): calle Luis Pasteur Sur núm. 36, col. Centro; CP 76000; tel. (442) 214 3685; www.concyteq.edu.mx; nthe@concyteq.edu.mx. Editor responsable: Felipe de Jesús Esperón Valenzuela. Reserva de derechos al uso exclusivo núm. 04-2018-111410321700-203; ISSN 2007-9079, ambos otorgados por el Instituto Nacional del Derecho de Autor. Responsable de la última actualización de este número: Felipe de Jesús Esperón Valenzuela: calle Luis Pasteur Sur núm. 36, col. Centro; CP 76000. Fecha de última modificación: marzo de 2024

Nthe ha sido aprobada para su inclusión en el Índice del Sistema Regional de Información en Línea para Revistas Científicas de América Latina, el Caribe, España y Portugal (LATINDEX)

Las opiniones expresadas por los autores no necesariamente reflejan la postura del editor de la publicación.

Se autoriza la reproducción total o parcial de los contenidos e imágenes de la publicación siempre y cuando se cite la fuente.

EDICIÓN Y DISEÑO DE LA PUBLICACIÓN LIC. FELIPE DE JESÚS ESPERÓN VALENZUELA

**CORRECCIÓN DE ESTILO** DRA. MARÍA LUISA ÁLVAREZ MEDINA LIC. MONSERRAT ACUÑA DELGADO

Nthe, Publicación del Consejo de Ciencia y Tecnología del Estado de Querétaro: http://nthe.mx/

Luis Pasteur Sur núm. 36 Col. Centro, CP 76000 Tel. 52 (442) 214 3685 / 212 7266, ext. 105 Querétaro, Oro., México

# **Consejo editorial**

**Investigadores nacionales** Dr. Alejandro Manzano Ramírez Centro de Investigación y de Estudios Avanzados del Instituto Politécnico Nacional, unidad Querétaro

Dra. Flora Mercader Trejo Universidad Politécnica de Santa Rosa Jáuregui

Dr. Sergio Barrera Sánchez Instituto Tecnológico de Estudios Superiores de Monterrey, campus Querétaro

Dra. Martha Cruz Soto Universidad del Valle de México, campus Ouerétaro

Dra. Gabriela Calderón Guerrero Facultad de Psicología, Universidad Autónoma de Ouerétaro

Dr. Víctor Castaño Meneses Centro de Física Aplicada y Tecnología Avanzada de la UNAM, campus Juriquilla

Dr. Rolando Salinas García Unidad Multidisciplinaria de Estudios Sobre el Trabajo, Universidad Autónoma de Querétaro

Dr. Miguel Martínez Madrid Instituto Mexicano del Transporte, SCT

Dr. Daniel Hiernaux Nicolás Facultad de Ciencias Políticas y Sociales, Universidad Autónoma de Querétaro

Dr. Gabriel Corral Velázquez Facultad de Ciencias Políticas y Sociales, Universidad Autónoma de Querétaro

Dr. Salvador Echeverría Villagómez Centro Nacional de Metrología

Dr. Alberto Traslosheros Michel Universidad Aeronáutica en Querétaro

Dra. Alejandra Urbiola Solís Facultad de Contaduría y Administración, Universidad Autónoma de Querétaro

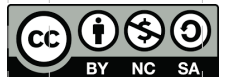

Dr. Jöns Sánchez Aguilar Instituto Tecnológico de Querétaro, Tecnológico Nacional de México

Dr. Octavio López Millán Instituto Tecnológico de Hermosillo

Dra. Marcela Hernández Romo Universidad Autónoma Metropolitana, unidad Iztapalapa

Mtra. Martha Díaz Muro Instituto Tecnológico de Hermosillo, Tecnológico Nacional de México

Dr. Sergio Sandoval Godoy Centro de Investigación en Alimentación y Desarrollo, Sonora

Dr. Martín Alfonso Gutiérrez López Universidad Autónoma de Querétaro

Dr. Jorge Raúl Palacios Delgado Universidad del Valle de México, campus Querétaro

Dra. María Guadalupe Ordaz Cervantes Universidad Autónoma de Querétaro

Mtra. Eva Leticia Ortiz Ávalos Universidad Nacional Autónoma de México

Dra. Adriana del Carmen Gallegos Melgar CONACYT - COMIMSA

Dra. Ana Isabel Moreno Calles Universidad Nacional Autónoma de México Escuela Nacional de Estudios Superiores, Morelia.

Dra. Olivia Solís Hernández Universidad Autónoma de Querétaro

**Externo** Dr. Víctor Hugo Muciño Quintero Universidad de West Virginia, EUA

La revista electrónica Nthe es financiada en su totalidad por el Consejo de Ciencia y Tecnología del Estado de Querétaro en el marco del presupuesto autorizado el día 27 de diciembre de 2023. (Publicado en el periodico oficial del estado de Querétaro, La Sombra de Arteaga).

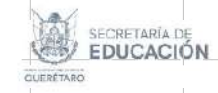

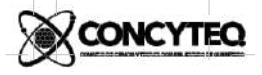

## **Comentario Nthe**

Presentamos a nuestros lectores la edición especial, la cual contiene los trabajos de jóvenes investigadores de la Universidad Tecnológica de San Juan del Rio, los cuales fueron presentados en el marco de Nuevos Talentos 2023.

Dentro de este marco se presentan los siguientes nueve artículos:

En el primer artículo denominado "Formulación de un enjuague bucal a base de Aloysia citrodora" nos presenta un proyecto en el cual se elabora un enjuague bucal a partir del extracto etanólico de Aloysia citrodora. Lo anterior a fin de contribuir en el combate de la caries, la cual es la principal causa de pérdida dentaria en niños y adultos jóvenes. El motivo primario que causa el desarrollo de caries se atribuye al Streptococos mutans, que se encuentra normalmente en la cavidad bucal humana, formando parte de la placa dental o biofilm dental. Los principales antimicrobianos empleados en los enjuagues bucales comerciales son el triclosán y la clorhexidina, el objetivo del presente proyecto fue la formulación de un enjuague bucal a partir del extracto etanólico de Aloysia citrodora.

En el siguiente artículo, "Diseño de una celda de combustible microbiana a partir de composta" el cual nos dice que las celdas de combustible microbiano (CCM) son dispositivos electroquímicos que utilizan microorganismos para convertir materia orgánica en electricidad a través de procesos de oxidación, sumando una alternativa de economía circular enfocado en el aprovechamiento de residuos sólidos orgánicos generadores de composta. La experimentación fue realizada mediante electrodos de cobre, con cátodo expuesto al aire, sin membrana, obteniendo un voltaje a circuito abierto de 180 mV, una densidad de corriente de 0.0075 mW/m<sup>2</sup>, permitiendo desarrollar potencias de hasta 0.45 mW/m<sup>2</sup>. En la investigación se utilizó un sustrato de la materia orgánica por medio de la Lombriz Roja Californiana (Eisenia fétida) y se determinó su contenido de Nitrógeno y Carbono.

"Elaboración de un bálsamo labial usando pigmentos de xoconostle" es otro de los artículos publicados, el cual nos habla del xoconostle, el cual es un fruto que proviene de una variedad de nopal conocida como Opuntia joconostle. Se ha despertado interés en los pigmentos presentes en el xoconostle, como las betacianinas, que le confieren su característico color rojo-violeta. Por otro lado, los pigmentos de origen vegetal están siendo cada vez más utilizados en la industria cosmética en sus formulaciones. Esto se debe a que los compuestos vegetales se perciben como alternativas más simples, seguras y respetuosas con el medio ambiente. Por lo tanto, en este trabajo se realizó la extracción de los pigmentos del xoconostle, al extracto obtenido se le evaluaron el contenido de compuestos fenólicos totales (Folin-Cilcalteu), la capacidad antioxidante (DPPH y ABTS+) y la capacidad antimicrobiana. Posteriormente, el extracto fue usado como pigmento en la formulación de un bálsamo labial. Los resultados obtenidos demuestran la factibilidad del uso de pigmentos extraídos de xoconostle en la formulación de productos cosméticos.

Por otro lado, con el título "Silla de Rehabilitación para extremidades inferiores" se presenta la investigación que busca un diseño funcional, práctico y sencillo para obtener beneficios en tiempo, accesibilidad y con mayor disponibilidad de equipos de rehabilitación va se directa o indirectamente. Se implementan IoT's en el equipo para hacerlo más amigable tanto para el personal especializado en rehabilitación como con los pacientes. Se diseñó un mecanismo eléctrico por medio de actuadores lineales para dar movimientos suaves y repetibles en distintos rangos de aperturas y velocidades para una rehabilitación personalizada del paciente, se implementó una página web para el seguimiento de rutinas de rehabilitación, almacenándose esta información en una base de datos en una nube. Esto, permitirá que el prototipo sea capaz de generar ejercicios de rehabilitación y un seguimiento eficiente de la evolución del paciente.

El artículo "Desarrollo de una cocina modular inteligente Tanukitchen" presenta el desarrollo de una cocina modular inteligente, la cual consiste en la creación de diferentes módulos, estos módulos pueden ser controlados desde una aplicación tanto web como móvil. Los módulos están construidos con piezas de impresión 3D, controladores y sensores que permiten obtener datos tales como la temperatura de la estufa, la posible presencia de gas y el peso de la báscula de la cocina, estos datos son procesados para emitir una respuesta: la activación del extractor de gas en caso de la presencia de este, la modulación de la temperatura en la estufa y seguir con el proceso si el peso en la báscula es el indicado por el sitio web.

## **Comentario Nthe**

"Rehabilitación de máquinas DUET CNC usando tarjeta Mach 3" este artículo presenta un proyecto de rehabilitación y puesta en marcha de máquinas Boxford CNC DUETi con el propósito de habilitar su operación en modo automático a través de la implementación de la tarjeta de control Mach3. El enfoque principal de este proyecto consistió en la innovación de la interfaz gráfica y el control de las máquinas CNC DUET, basándose en la utilización de la tarjeta de adquisición de control Mach3. El objetivo central fue la creación de un puente tecnológico entre los sistemas actuales y componentes obsoletos, permitiendo su plena compatibilidad con la interfaz mencionada.

En lo relativo al artículo "Diseño de vehículo personal sostenible" nos dice que la movilidad personal sostenible está en el centro de atención en un mundo que busca reducir su huella de carbono y adoptar fuentes de energía renovable. En este contexto, la fabricación de hoverboards modificados con un panel solar fotovoltaico surge como una solución innovadora y prometedora. La integración de sistemas de energías limpias a sistemas de movilidad convencionales o emergentes pueden revelar nuevos caminos hacia diferentes modelos de vehículos funcionales eficientes y sostenibles.

"Diseño de un purificador solar de agua" el objetivo principal de este trabajo es presentar el diseño del purificador solar de agua con energía solar, para la obtención de agua potable y posible purificador de agua, que cumple con características muy importantes como: independencia energética, sostenible, portátil, lo que representaría el acceso de agua potable en lugares que no cuenten con este recurso, además de la autonomía de manera sostenible por el uso de energía solar, lo que permitiría contribuir en el saneamiento de agua y mejorar la calidad de vida, al prevenir enfermedades y de esta manera proteger la salud humana. En el presente trabajo se muestran los resultados que se obtuvieron en el destilador solar lo que representa la viabilidad del proyecto, con una posible aplicación de purificar el agua con la adición de un sistema ultravioleta empleando una celda fotovoltaica como fuente de energía y de esta manera proveer en cualquier lugar el acceso de agua purificada.

Finalmente, el artículo "Formulación de Licor de Granada y Proyección de Preferencias con IA" tiene como objetivo presentar la metodología para desarrollar un modelo de aprendizaje automático con redes neuronales con PyTorch. El modelo nos ayudará a predecir entre cuatro formulaciones de licor de granada, es la de su preferencia cuando le proporcionamos información de edad, género y hábitos de consumo de alcohol. Para cumplir con este objetivo, primeramente, se trabajó en la formulación de un licor de granada con granadas cosechadas en la región de San Juan del Rio, Qro. Para la formulación se ensayaron cuatro experimentos variando el contenido de jugo, agua, azúcar y levadura (Saccharomyces boulardii). A los licores de fermentación se les determinó el pH, °Brix, % G.L., color y sabor. La evaluación de sabor se aplicó una evaluación junto con un cuestionario a 46 panelistas por invitación, conformado por estudiantes, profesores y administrativos de la institución. Los datos recopilados sirvieron para alimentar, entrenar y evaluar el modelo de aprendizaje profundo desarrollado. Se obtuvo una precisión del 70%. También se obtuvieron métricas de cuáles son los parámetros que mayor impacto tienen a la hora de decidir y clasificar entre las cuatro opciones.

Expresamos nuestro reconocimiento a quienes participaron en los proyectos de investigación, los cuales promueven el conocimiento y estimulan a los estudiantes para que sigan por los caminos del conocimiento científico.

> Dr. Enrique Rabell García Director General del Consejo de Ciencia y Tecnología del Estado de Querétaro

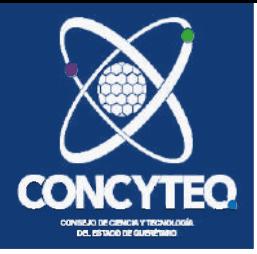

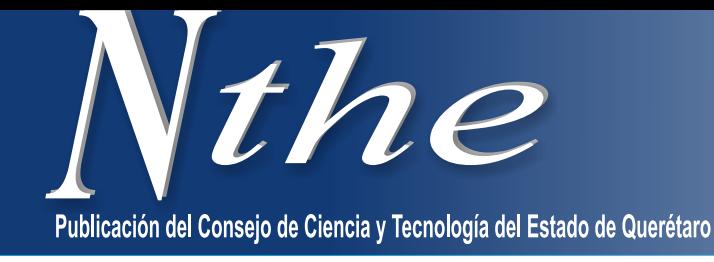

#### Formulación de un enjuague bucal a base de Aloysia citrodora Norma Beatriz Olguín López

Universidad Tecnológica de San Juan del Río

#### Diseño de una celda de combustible microbiana a partir de composta

Diana L. Castillo Reséndiz Adriana Solares Basurto Juan Manuel Olivares Ramírez Adrián Rodríguez García María Angélica Luján Vega Mateo Pérez Ruíz Sandra F. González Olvera Raquel Arciga Pedraza Eric Hernandez Cruz Ruben Samano Angeles Universidad Tecnológica de San Juan del Río

#### Elaboración de un bálsamo labial usando pigmentos de xoconostle

Carlos Julián Álvarez Uribe Dalila Holguín González Leonardo Rosales Trejo Jesús Martínez Almaraz Gabriela Osornio Arteaga Norma Beatriz Olguín López Rodrigo Adrián González Lugo Universidad Tecnológica de San Juan del Río

#### Silla de Rehabilitación para extremidades inferiores

Jorge Sánchez Pérez Imperia M. Ramírez Andrade Marco A. Sánchez Rendón María C. Martínez Ruiz A. Uriel Ortiz Bárcena Iván Trejo Zúñiga Andrés Pérez Terrazo Universidad Tecnológica de San Juan del Río

#### Desarrollo de una cocina modular inteligente Tanukitchen

Norma Alejandra Ledezma Uribe Brenda Juárez Santiago Fernanda Montserrat Hernández Ávila Erick Pinzón Huerta Miguel Ángel Diosdado Rodríguez Gabriela Soto Zepeda Universidad Tecnológica de San Juan del Río

# **ÍNDICE**

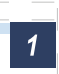

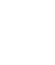

 $5<sup>1</sup>$ 

 $10<sup>°</sup>$ 

 $15$ 

 $21$ 

IA

#### Rehabilitación de máquinas DUET **CNC** usando tarjeta Mach 3

Norick Espinos Barrios José Antonio Dorantes Gómez Eduardo Antonio Flores Sánchez Ricardo Bravo Mendoza Christian Samuel Ortiz Zamora Oswaldo Ivan Trejo Hernández Universidad Tecnológica de San Juan del Río

#### Diseño de vehículo personal sostenible

Aldo Pérez Villanueva Juana Alonso Arrovo Cesar Yahel Hernández Bautista Carlos Alberto Gaspar Lima Elizabeth Mendoza Hernández Universidad Tecnológica de San Juan del Río

#### Diseño de un purificador solar de agua

Zulma F. Estrella Chavero Sandra Soto Alvarez Juan Manuel Olivares Ramírez Sergio Rodríguez Miranda Natalia Correa López Sandra Pichardo Hernández Noé Hernández González **Oscar Santiago Cervantes** Samuel Bocanegra Martínez Universidad Tecnológica de San Juan del Río

Formulación de Licor de Granada y Provección de Preferencias con

Julio César Lemus Hernández Cristal Arteaga Ávila Guadalupe Lizette Leal Roldán Jaqueline Estrada Martínez Valeria Mendoza Badillo Raquel Arciga Pedraza Universidad Tecnológica de San Juan del Río 46

28

 $34$ 

41

# **Formulación de un enjuague bucal a base de** *Aloysia citrodora*

Norma Beatriz Olguín López<sup>1\*</sup>

<sup>1</sup> División de Química y Energías Renovables. Universidad Tecnológica de San Juan del Río, 76800, San Juan del Río, Querétaro, México.

\*Autor de correspondencia: [nbolguinl@utsjr.edu.mx](mailto:nbolguinl@utsjr.edu.mx)

#### **RESUMEN**

La Organización Mundial de la Salud estima que cinco mil millones de personas en el planeta han sufrido de caries dental, esto correspondería casi al cien por ciento de los habitantes del mundo; además de ser la principal causa de pérdida dentaria en niños y adultos jóvenes. La principal causa del desarrollo de caries se atribuye al *Streptococos mutans*, que se encuentra normalmente en la cavidad bucal humana, formando parte de la placa dental o biofilm dental.

Entre los antimicrobianos locales utilizados para realizar el control de placa se encuentran los enjuagues bucales. Los principales antimicrobianos empleados en los enjuagues bucales comerciales son el triclosán y la clorhexidina, los cuales han tomado una gran relevancia, sobre todo ahora en la pandemia causada por el virus del COVID-19, por lo que se han realizado diversos estudios que han evidenciado, no solamente el daño que pueden causar al medio ambiente, sino también a la salud humana. Dicha situación solo ha dejado claro, por un lado, que se requieren mayores estudios que corroboren la seguridad de estos compuestos para su uso en el ser humano y, por otro lado, la necesidad de usar compuestos, que sean seguros y amigables con el medio ambiente, para el desarrollo de nuevos enjuagues bucales. En este sentido, los estudios más recientes han apostado por emplear aceites esenciales como antimicrobianos para la formulación de enjuagues bucales. Por ello, el objetivo del presente proyecto fue la formulación de un enjuague bucal a partir del extracto etanólico de *Aloysia citrodora.*

**PALABRAS CLAVE:** *Aloysia citrodora,* Actividad antimicrobiana, caries, enjuague bucal.

#### **ABSTRACT**

The World Health Organization estimates that five billion people on the planet have suffered from dental caries, this would correspond to almost one hundred percent of the world's inhabitants. Dental caries is the main cause of tooth loss in children and young adults. The main cause of the development of cavities is attributed to *Streptococcus mutans*, which is normally found in the human oral cavity, forming part of the dental plaque or dental biofilm.

Among the local antimicrobials used to carry out plaque control are mouthwashes. The main antimicrobials used in commercial mouthwashes are triclosan and chlorhexidine, which have taken on great relevance, especially now in the pandemic caused by the COVID-19 virus, because various studies have been showed that these compounds cause damage to the environment and human health. Therefore, further studies are required to corroborate the safety of these compounds for use in humans and, it is necessary to use compounds for the development of new mouthwashes that are safe and friendly to the environment. In this sense, the most recent studies have opted to use essential oils as antimicrobials for the formulation of mouthwashes. Therefore, the objective of this project was the formulation of a mouthwash from the ethanolic extract of *Aloysia citrodora*.

**KEY WORDS:** *Aloysia citrodora,* Antimicrobial activity, caries, mouthwash.

# **INTRODUCCION**

La enfermedad bucal más común es la caries (Referencia). La Organización Mundial de la Salud estima que cinco mil millones de personas en el planeta han sufrido de caries dental, esto correspondería casi al cien por ciento de los habitantes del mundo; además de ser la principal causa de pérdida dentaria en niños y adultos jóvenes (Murray et al., 2020). De acuerdo con el Instituto Mexicano del Seguro Social, más del 90% de los mexicanos tiene caries y el 70% alguna enfermedad en las encías (IMSS).

*Streptococos mutans*, especie bacteriana distribuida ampliamente en la población mundial, ha sido implicada como el principal agente etiológico de la caries dental. Se aceptan como más importantes en el inicio de la cariogénesis algunas cepas de *Streptococos mutans*, interviniendo posteriormente otro tipo de estreptococos (*S. sanguis*, *S. salivarius* y lactobacilos) (Huang et al., 2022).

En la tabla 1, se listan algunas características de la bacteria *S. mutans* (Lemos et al., 2019).

Tabla 1. *Streptococos mutans* (Orto dent, sf).

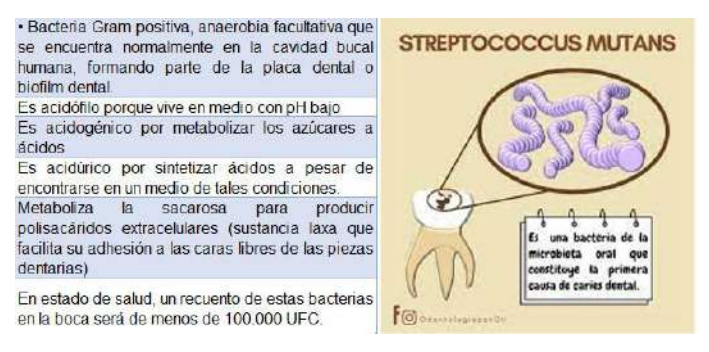

Entre los antimicrobianos locales utilizados para realizar el control de placa se encuentran los enjuagues bucales, que son soluciones hechas a base de antisépticos, que se usan después del cepillado dental para disminuir el número de bacterias causantes de caries y eliminar el aliento desagradable R (Ramammuthy et al., 2018)

Los enjuagues bucales usan, principalmente, como agentes antimicrobianos algunos de los siguientes compuestos (Ferreira Barros et al., 2022)

- Usan como antimicrobianos:
- Triclosán (TCS)
- Antisépticos bisbiguanídicos: Clorhexidina

• Compuestos de amonio cuaternario: Cloruro de cetilpiridineo

- Fluoruros
- Aminoalcoholes: delmopinol

A raíz de la pandemia provocada por el virus del COVID-19, los antimicrobianos como el triclosán y la clorhexidina han sido ampliamente estudiados. Lo que ha arrojado algunos de datos con respecto a la toxicidad dérmica crónica y la carcinogenicidad del triclosán, la Administración de Drogas y Alimentos de los Estados Unidos (FDA) nominó al triclosán para el Programa Nacional de Toxicología (NTP) para evaluaciones toxicológicas completas. Adicionalmente, El TCS es potencialmente dañino para el medio ambiente y la biosalud debido a sus propiedades lipofílicas, acumulativas, tóxicas y persistentes (Fang et al., 2010; Wang & Liang, 2021).

Por ello, los estudios más recientes han buscado nuevas alternativas para el desarrollo de enjuagues bucales efectivos y seguros para el uso humano. En este sentido se han empleado diversos aceites esenciales como el de tomillo, cúrcuma, clavo, menta, eucalipto, jenjibre, canela, etc. Los enjuagues bucales desarrollados empleando como antimicrobianos estos aceites esenciales, además de reducir el índice de placa y mejorar el estado periodontal de los pacientes, también han mostrado otros efectos benéficos para la salud bucal, como mejorar la cicatrización, reducir síntomas de candidiasis oral, reducir la hipersensibilidad y ser eficaces contra la estomatitis y xerostomía (Ojha, 2018; Marinković et al., 2023).

Por ello, el objetivo del presente proyecto es desarrollar una formulación de un enjuague bucal, cuyo antimicrobiano sea el extracto etanólico de *Aloysia citrodora*, ya que, previamente se ha reportado que esta planta posee actividad antimicrobiana y antihelmíntica, antioxidante y antiinflamatoria (Bahramsoltani et al., 2018) que ofrece beneficios adicionales a la salud bucal de los usuarios.

# **METODOLOGÍA**

Material vegetal: La planta estudiada será colectada en la Universidad Tecnológica de San Juan del Río, San Juan del Río. Qro. e identificada, empleando las claves y conforme a bibliografía.

Preparación del extracto: Se preparó un extracto etanólico con la planta fresca por maceración durante una semana. Posteriormente se evaporará el disolvente empleado con un rotaevaporador.

Formulación del enjuague: El extracto seco obtenido será empleado para la formulación de un enjuague bucal, probando diferentes porcentajes. Finalmente, se evaluará la actividad antimicrobiana del enjuague bucal formulado

# **RESULTADOS**

Se recolectaron 124.7 g de la parte aérea fresca de la planta, que se maceró con etanol por una semana. Posteriormente se evaporó el disolvente hasta obtener el extracto concentrado. Se diseño una formulación de enjuague bucal que incluyó el 4% de extracto concentrado, además se hizo un control que contenía 4% de etanol para descartar que el efecto fuera por efecto de restos de disolvente. Los resultados se incluyen en la tabla 2.

Tabla 2. Evaluación antimicrobiana del enjuague formulado. Fuente: elaboración propia.

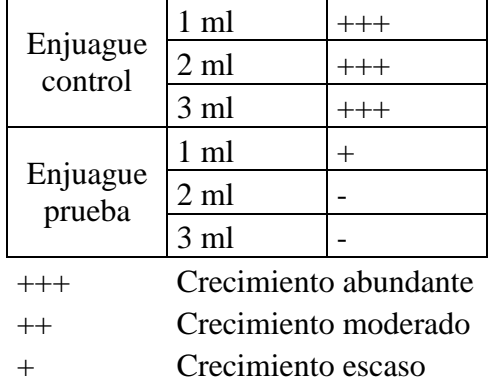

- Sin crecimiento

# **CONCLUSIONES**

Las plantas medicinales, hojas, tallos, raíces, flores, frutos e incluso cortezas, contienen principios activos que los convierte en ingredientes principales para tratar diferentes padecimientos tanto en personas o animales.

A lo largo de los años, se han heredado y desarrollado procesos para incluir a las plantas en ungüentos, pomadas, aceites, infusiones y hasta en formas farmacéuticas como cápsulas y comprimidos. Sin dejar de lado a los cosméticos, utilizados por motivos de belleza e higiene. Por ejemplo, los egipcios aplicaban en su piel un aceite hecho de almendra, lino y aguacate para borrar los efectos negativos de las ráfagas de viento y rayos del sol, además crearon perfumes con el agua de rosas. Los árabes impedían la caída del cabello utilizando un compuesto hecho de hojas de mirto machacadas y remojadas en aceite de oliva durante un periodo de tres semanas bajo el sol. Babilonios, asirios, indios y otras civilizaciones buscaban plantas aromáticas para quemar dentro de los templos, lo cual es considerado antecedentes de la aplicación de perfumes. De estos datos resulta primordial el estudio científico de las plantas medicinales para determinar las concentraciones adecuadas a las cuales deben emplearse, identificar los compuestos responsables de la actividad y por supuesto, determinar su seguridad.

En este sentido, en el presente proyecto se determinaron las cantidades adecuadas, de un extracto etanólico de *A. citrodora*, para ser incluidas en un enjuague bucal para que presente actividad bactericida y puede ser empleado en la prevención de la caries.

# **REFERENCIAS**

BOLETÍN DE PRENSA No. 268/2019. Prevención, clave en salud bucal: IMSS

Bahramsoltani, R., Rostamiasrabadi, P., Shahpiri, Z., Marques, A. M., Rahimi, R., & Farzaei, M. H. (2018). Aloysia citrodora Paláu (Lemon verbena): A review of phytochemistry and pharmacology. Journal of ethnopharmacology, 222, 34-51.

Fang, J. L., Stingley, R. L., Beland, F. A., Harrouk, W., Lumpkins, D. L., & Howard, P. (2010). Occurrence, efficacy, metabolism, and toxicity of triclosan. Journal of Environmental Science and Health, Part C, 28(3), 147-171

Ferreira Barros, E. F., Leódido, G., Viera Belem, F., Chagas Clementino, L., Martins-Júnior, P. A., & Benini Paschoal, M. A. (2022). Potencial antimicrobiano de los enjuagues bucales para niños. Rev. odontopediatr. latinoam, 213390-213390.

Huang, B., Stewart, C. A., McCulloch, C. A., Santerre, J. P., Cvitkovitch, D. G., & Finer, Y. (2022). Streptococcus mutans Proteases Degrade Dentinal Collagen. Dentistry Journal, 10(12), 223.

Lemos, J. A., Palmer, S. R., Zeng, L., Wen, Z. T., Kajfasz, J. K., Freires, I. A., ... & Brady, L. J. (2019). The biology of Streptococcus mutans. Microbiology spectrum, 7(1), 7-1.

Marinković, J., Rakašević, D., Nemoda, M., Nikolić, B., Marković, T., Matijević, S., & Marković, D. (2023). EO-based mouthwashes: Is there something that should be known?. Balkan Journal of Dental Medicine, 27(1), 32-37.

Murray, C. J., Aravkin, A. Y., Zheng, P., Abbafati, C., Abbas, K. M., Abbasi-Kangevari, M., ... & Borzouei, S. (2020). Global burden of 87 risk factors in 204 countries and territories, 1990–2019: a systematic analysis for the Global Burden of Disease Study 2019. The lancet, 396(10258), 1223-1249.

Ojha, S. (2018). Formulation and evaluation of antibacterial herbal mouthwash against oral disorders. Indo Glob. J. Pharm. Sci, 8, 37-40.

Orto Dent (s.f.) (Imagen) [https://www.facebook.com/Dr.Hernan.T.A/photos/a.104371007824789](https://www.facebook.com/Dr.Hernan.T.A/photos/a.104371007824789/309273474001207/?type=3) [/309273474001207/?type=3](https://www.facebook.com/Dr.Hernan.T.A/photos/a.104371007824789/309273474001207/?type=3)

Ramamurthy, J. A. I. G. A. N. E. S. H., & Mg, V. (2018). Comparison of effect of hiora mouthwash versus chlorhexidine mouthwash in gingivitis patients: A clinical trial. Asian J Pharm Clin Res, 11(7), 84-8.

Wang, Y., & Liang, W. (2021). Occurrence, toxicity, and removal methods of triclosan: A timely review. Current Pollution Reports, 7, 31- 39.

# **Diseño de una celda de combustible microbiana a partir de composta**

Diana L. Castillo Reséndiz<sup>1</sup>, Adriana Solares Basurto<sup>1\*</sup>, Juan Manuel Olivares Ramírez<sup>1</sup>, Adrián Rodríguez García<sup>1</sup>, María Angélica Luján Vega<sup>1</sup>, Mateo Pérez Ruíz<sup>1</sup>, Sandra F. González Olvera<sup>1</sup>, Raquel Arciga Pedraza<sup>1</sup>, Eric Hernandez Cruz<sup>1</sup>, Ruben Samano Angeles<sup>1</sup>.

<sup>1</sup>Universidad Tecnológica de San Juan del Río, Querétaro, México.

\*E-mail[: asolaresb@utsjr.edu.mx](mailto:asolaresb@utsjr.edu.mx)

#### **Resumen**

#### **Abstract**

Las celdas de combustible microbiano (CCM) son dispositivos electroquímicos que utilizan microorganismos para convertir materia orgánica en electricidad a través de procesos de oxidación, sumando una alternativa de economía circular enfocado en el aprovechamiento de residuos sólidos orgánicos generadores de composta. La experimentación fue realizada mediante electrodos de cobre, con cátodo expuesto al aire, sin membrana, obteniendo un voltaje a circuito abierto de 180 mV, una densidad de corriente de  $0.0075$  mW/m<sup>2</sup>, permitiendo desarrollar potencias de hasta 0.45 mW/m<sup>2</sup> . En la investigación se utilizó un sustrato de la materia orgánica por medio de la Lombriz Roja Californiana (*Eisenia fétida*) y se determinó su contenido de Nitrógeno y Carbono.

Palabras Clave: Celda de Combustible Microbiana (CCM), Oxidación, *Eisenia fetida*, Bioenergía, Economía Circular.

Microbial fuel cells (MCC) is an electrochemical device that uses microorganisms, to convert organic matter into electricity through oxidation processes, adding an alternative circular economy focused on the use of organic solid waste compost generators. The experiment was carried out using copper electrodes, with cathode exposed to air, without membrane, obtaining an open circuit voltage of 180 mV, a current density of  $0.0075$  mW/m<sup>2</sup>, allowing developing powers of up to 0.45 mW/m<sup>2</sup>. In the investigation, a substrate of the organic matter was used by means of the Californian Red Worm (*Eisenia fétida*) and its nitrogen and carbon content was determined.

**Key Words:** Microbial Fuel Cell (MFC), Oxidation, *Eisenia fetida*, Bioenergy, Circular Economy

# **Introducción**

La composta obtenida de la descomposición de los residuos por medio de las lombrices es un proceso natural de transformación de la materia orgánica, que convierten los desechos en un fertilizante orgánico valioso (Asefi *et al.,* 2019). La composta de lombrices y el uso de celdas de combustible microbiano (CCM) son dos áreas de investigación fascinantes en el ámbito de la sostenibilidad y el manejo de residuos orgánicos. Por otro lado, una CCM es un dispositivo que utiliza microorganismos para convertir la energía química presente en un sustrato en energía eléctrica (Slate *et al.,* 2019a), las celdas de combustible microbiano son dispositivos que aprovechan la actividad de microorganismos para generar electricidad a partir de residuos orgánicos (Nohemí Pérez *et al*., s/f). La hipótesis subyacente en este estudio es que la materia orgánica generada por las lombrices, especialmente la lombriz roja californiana, puede servir como sustrato para la producción de energía eléctrica limpia en una celda electroquímica (Slate *et al.,* 2019b).

En un mundo cada vez más consciente de la importancia de la sostenibilidad, nuestra propuesta presenta una solución innovadora y prometedora: la celda de composta obtenida a través de la digestión de la lombriz roja californiana. Esta tecnología podría revolucionar combinando dos conceptos poderosos: la composta y las celdas de combustible microbianas, para abordar de manera efectiva dos puntos críticos: el manejo de residuos orgánicos y la generación de energía renovable (Estrada Arriaga y Salazar Orihuela 2021). Otro punto importante que destacar es que busca evaluar los procesos de interacción entre las lombrices, los microorganismos y la generación de electricidad en una celda de microbiana, con el objetivo de ofrecer una visión más clara de su viabilidad y eficiencia.

#### **a) Celdas de Combustible microbianas**

Una celda de combustible microbiana (CCM) es un dispositivo que utiliza microorganismos vivos (Uria-Molto *et al*., 2022), como bacterias, para convertir materia orgánica, como desechos orgánicos, en energía eléctrica directamente a través de procesos biológicos de oxidación y reducción (Duche Y. y Bahamonde S. 2021) como se muestra la Figura 1. Estas celdas aprovechan la actividad metabólica de los microorganismos para generar electricidad, y su funcionamiento se basa en una serie de reacciones químicas complejas (Asefi *et al.,* 2019).

Las CCM funcionan gracias a la acción de microorganismos conocidos como "electrogénicos" (Mahato *et al.,* 2022a).

Estos microorganismos son capaces de transferir electrones de su metabolismo a un electrodo sólido en lugar de a un aceptor de electrones natural, como el oxígeno. Esta transferencia de electrones a través de un circuito externo es lo que genera electricidad (Cárdenas Robles *et al.,* 2021).

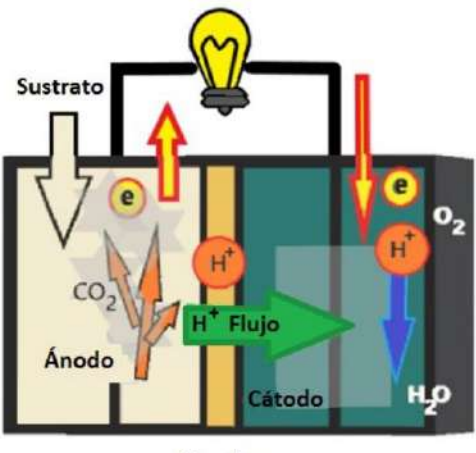

Membrana

Figura 1. Celda de Combustible Microbiana (Vega, Pineda, y Kumar 2021)

#### **b) Arquitectura y funcionamiento de la Celda de Combustible Microbiana**

En una configuración dividida en dos cámaras, una sin oxígeno (llamada cámara anaeróbica) y la otra con oxígeno (la cámara aeróbica), se coloca una mezcla de materia orgánica. Dentro de la cámara anaeróbica, esta materia orgánica es sometida a procesos de oxidación gracias a la actividad de microorganismos, lo que resulta en la producción de electrones, protones y dióxido de carbono (Slate *et al.,* 2019c).

Cada una de estas cámaras cuenta con un electrodo específico: el ánodo se encuentra en la cámara anaeróbica, mientras que el cátodo está ubicado en la cámara aeróbica (Yuanfeng *et al*., 2022). Cuando los electrones se liberan en la cámara anódica debido a la descomposición de la materia orgánica, son inmediatamente capturados por el ánodo.

Posteriormente, estos electrones son conducidos a través de un circuito externo desde el ánodo en la cámara anaeróbica hacia el cátodo en la cámara aeróbica (Slate *et al*., 2019c). Durante este trayecto, los electrones generan una corriente eléctrica que puede utilizarse para alimentar dispositivos eléctricos.

Simultáneamente, en la cámara anódica, se producen protones, partículas con carga positiva, que migran hacia la cámara catódica. En la cámara catódica, estos protones se combinan con el oxígeno presente en el aire para formar agua. Es importante destacar que esta reacción en la cámara catódica no depende de la actividad de microorganismos, por lo que se describe como un proceso "abiótico".

### **c) Lombriz Roja Californiana (***Eisenia fétida***)**

La lombriz Roja Californiana, científicamente conocida como *Eisenia Fétida*, también llamada lombriz roja común (INIFAP, 2021). Es una de las especies de lombrices más utilizadas en la composta de lombrices debido a su capacidad para descomponer materia orgánica rápidamente y su resistencia en ambientes controlados (Syed Zaghum y Mohd 2021).

Aquí hay algunas características importantes de la lombriz roja californiana:

- Tamaño y apariencia: Son relativamente pequeñas, generalmente miden entre 5 y 10 centímetros de longitud. Tienen un color rojo en la parte superior de su cuerpo, mientras que su vientre es más pálido.
- Comportamiento: Son lombrices epigeas, lo que significa que tienden a vivir y moverse cerca de la superficie del suelo, en lugar de excavar profundo en la tierra. Prefieren condiciones más cálidas y húmedas.
- Dieta: Estas lombrices se alimentan principalmente de materia orgánica en descomposición.
- Reproducción: Las lombrices rojas californianas se reproducen de forma asexual a través de un proceso llamado fragmentación.
- Composta de lombrices: Es una forma de compostaje en la que las lombrices convierten los residuos orgánicos en un abono orgánico rico en nutrientes conocido como "composta de lombriz".

## **Método**

#### **a) Colección de muestra**

La materia orgánica se recolectó de los residuos sólidos orgánicos de la cafetería de la Universidad Tecnológica de San Juan del Río, Qro., los cuales se cortaron en trozos pequeños, adicionándose en 20 g en cada celda, como alimento a las lombrices utilizadas en este estudio, los resultados fueron comparados con los valores de referencia de la NMX-AA-180-SCFI-2018 y se observan en la Tabla 1.

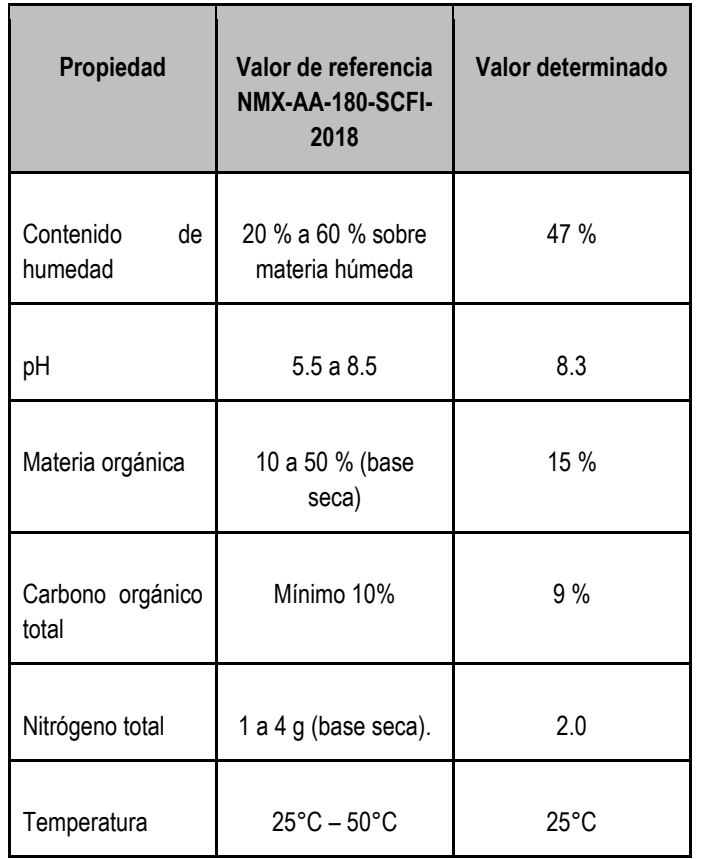

Tabla 1. Resultados obtenidos referente a las especificaciones para la lombricomposta. Fuente: Elaboración propia.

#### **b) Diseño de CCM**

Se utilizó un recipiente de acrílico rectangular (11 cm \* 8 cm). Tanto la materia orgánica como la composta de lombriz mezclados 90 g (base húmeda) se mezclaron adecuadamente, como se muestra en la Figura 2. El contenido de humedad se determinó mediante pérdida por secado.

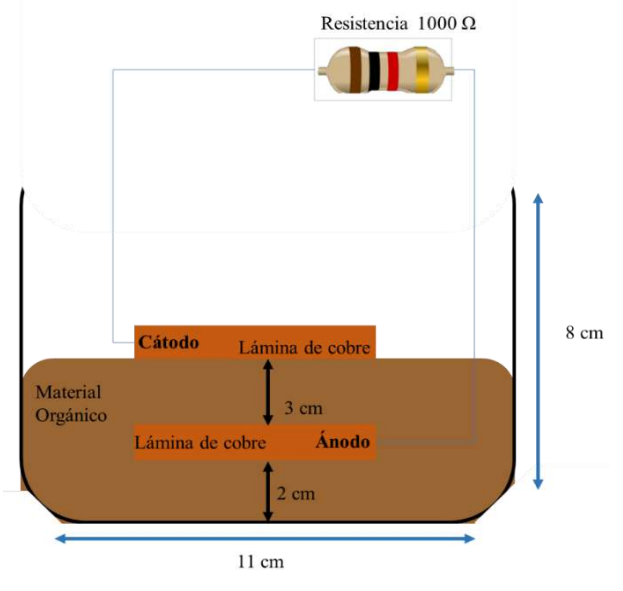

Figura 2. Estructura de CCM imagen propia.

Se utilizó cobre para el cátodo y el ánodo, el cual es el electrodo de trabajo (5cm \* 8 cm). El ánodo se colocó dentro de la composta de lombriz y el cátodo en la parte superior expuesto al aire. Ambos electrodos se conectaron a un potenciostato (ZENNIIUM XC) con software (ThalesXT5.0.15) evaluando la curva de polarización y el registrador de datos. Se configuró para medir los datos de voltaje durante una hora. La salida de potencial del electrodo se midió en milivoltios (mV) en función del tiempo. La corriente en amperios (A) se calculó utilizando la ley de Ohm (*Ecuación 1*):

$$
I = V/R
$$

Donde *V* es el voltaje medido en milivoltios (mV) y *R* es el valor conocido de la resistencia de carga externa en ohmios.

La densidad de corriente se calculó utilizando la (*Ecuación 2):*

$$
j = I/a
$$

Donde *a* es el área de la superficie del electrodo. En el estudio, el área del ánodo se utilizó para el área de cálculo del electrodo. El contenido de Nitrógeno se determinó mediante el método de Kjeldahl modificado por Bremmer y el contenido de Carbono se determinó por el método de Walkley y Black. Para la determinación de pH se utilizó un electrodo (HANNA HI98103) y el contenido de humedad por pérdida por secado.

# **Resultados**

El comportamiento del voltaje, densidad de corriente y densidad de potencia se muestra en la Figura 3, durante la etapa inicial, las lombrices obtuvieron abundante alimento y sus actividades aumentaron.

La curva de polarización del CCM utilizando residuos de materia orgánica se muestra en la Figura 3. Se utiliza una curva de polarización para caracterizar la corriente en función del voltaje. (Mahato *et al*. 2022b). El voltaje máximo alcanzado fue de 180 mV utilizando los desechos de materia orgánica frutas y verduras. Sin embargo, el voltaje (V) aumentó gradualmente, pero lentamente, durante la etapa inicial. La corriente se midió utilizando la Ley de Ohm se utilizó una serie de diferentes resistencias en el circuito, midiendo el voltaje de cada resistencia. La curva de polarización muestra que tan bien CCM mantiene un voltaje en función de la producción actual. Se observó que el índice de rendimiento, es decir, la densidad de potencia máxima (mW/m<sup>2</sup>, al área de proyección del ánodo), alcanzó alrededor de  $0.048$  mW/m<sup>2</sup> que el índice de rendimiento, es decir, la densidad de potencia máxima (mW/m<sup>2</sup>, al área de proyección del ánodo), alcanzó alrededor de 0.048  $mW/m<sup>2</sup>$ .

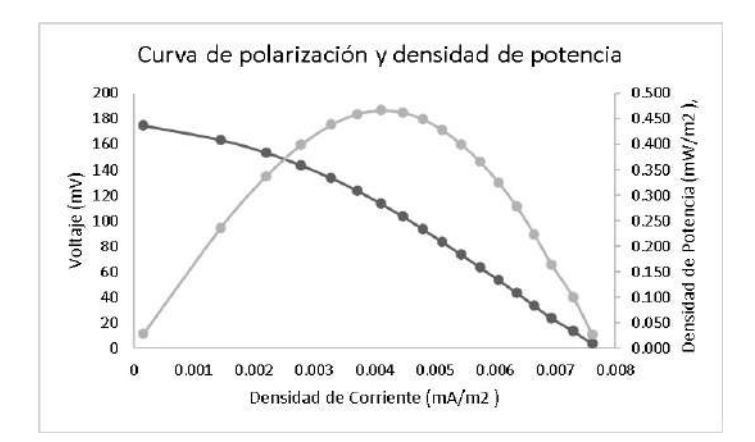

Figura 3. Curva de polarización y densidad de potencia producida en la celda de composta. Fuente: Elaboración propia.

# **Conclusiones**

La celda CCM generó energía eléctrica a través del proceso de oxidación de la materia orgánica, obteniendo un voltaje a circuito abierto de 180 mV, una densidad de corriente de 0.0075 mA/m<sup>2</sup> , permitiendo desarrollar potencias de hasta 0.45 mW/m<sup>2</sup>, siendo una alternativa no contaminante.

Adicionalmente, el sustrato obtenido de la CCM puede aprovecharse como un biofertilizante en suelos, por su contenido principalmente de C/N, lo que contribuye a una cultura de economía circular y al cumplimiento de los objetivos de la agenda 2030.

# **Agradecimientos**

A la Universidad Tecnológica de San Juan del Río por permitir desarrollar este proyecto en sus instalaciones. A CONCYTEQ, por el apoyo económico para la realización del presente trabajo.

# **Bibliografía**

Asefi, Bahareh et al. 2019. "Characterization of electricity production and microbial community of food waste-fed microbial fuel cells". *Process Safety and Environmental Protection* 125: 83–91.

- Cárdenas Robles, Arely et al. 2021. "Celdas de combustible microbiano como alternativa para el tratamiento de aguas residuales". *Temas de Ciencia y Tecnología* 26(2007–0977): 3–10.
- Duche Y., Ximena, y Raúl Bahamonde S. 2021. "Avances en el tratamiento de aguas residuales alimenticias para la producción de bioenergía en celdas de combustible microbianas: una revisión". *infoANALÍTICA*: 10–51.
- Estrada Arriaga, Edson Baltazar, y María del Socorro Salazar Orihuela. 2021. *GENERACIÓN DE ENERGÍA ELÉCTRICA A PARTIR DEL TRATAMIENTO DE* DEL TRATAMIENTO DE AGUAS RESIDUALES POR MEDIO DE BIOCELDAS. Morelos.
- INIFAP. 2021. *Manuales prácticos para la elaboración de Bioinsumos*. México. https://www.gob.mx/produccionparaelbienestar.
- Mahato, J. et al. 2022a. "Electricity Production by Microbial Fuel Cell Using Cheese Whey Wastewater of the Dairy Industry in Rajshahi, Bangladesh". *Chemical and Biochemical Engineering Quarterly* 35(4): 421–30.
- Mahato, 2022b. "Electricity Production by Microbial Fuel Cell Using Cheese Whey Wastewater of the Dairy Industry in Rajshahi, Bangladesh". *Chemical and Biochemical Engineering Quarterly* 35(4): 421–30.
- Syed Zaghum, Abbas, y Rafatullah Mohd. 2021. "Recent advances in soil microbial fuel cells for soil contaminants remediation". 272: 7–7.
- Uria-Molto, Naroa et al. 2022. "Self-contained and integral microbial fuel cells as portable and sustainable energy sources for low-power field devices". *Electronic Journal of Biotechnology* 57: 44–51.
- Vega, María C., Carlos A. Pineda, y Sathish Kumar. 2021. "Diseño y construcción de una Celda de Combustible Solar Microbiana para la generación de energía eléctrica y el tratamiento de agua". *Posgrado Interinstitucional en Ciencia y Tecnología* 1: 18.
- Yuanfeng, Liu, Guo Shiquan, Wang Jiaona, y Li Congju. 2022. "Fundamental development and research of cathodic compartment in microbial fuel cells: A review". *Elsevier* 10(3): 2213–3437.

# **Elaboración de un bálsamo labial usando pigmentos de xoconostle**

Carlos Julián Álvarez Uribe, Dalila Holguín González, Leonardo Rosales Trejo, Jesús Martínez Almaraz, Gabriela Osornio Arteaga, Norma Beatriz Olguín-López, Rodrigo Adrián González Lugo\*,

Universidad Tecnológica de San Juan del Río, 76800, San Juan del Río, Querétaro, México.

\*Correspondencia: [ragonzalezl@utsjr.edu.mx](mailto:ragonzalezl@utsjr.edu.mx)

#### **Resumen**

El xoconostle es un fruto que proviene de una variedad de nopal conocida como Opuntia joconostle. A pesar de que el xoconostle presenta una morfología similar a la tuna, se caracteriza por su sabor agrio y sus propiedades nutracéuticas distintivas, como su alto contenido de antioxidantes y fibra. Estas cualidades han suscitado un creciente interés en la industria alimentaria en los últimos años. Además, se ha despertado interés en los pigmentos presentes en el xoconostle, como las betacianinas, que le confieren su característico color rojo-violeta. Por otro lado, los pigmentos de origen vegetal están siendo cada vez más utilizados en la industria cosmética en sus formulaciones. Esto se debe a que los compuestos vegetales se perciben como alternativas más simples, seguras y respetuosas con el medio ambiente. Por lo tanto, en este trabajo se realizó la extracción de los pigmentos del xoconostle, al extracto obtenido se le evaluaron el contenido de compuestos fenólicos totales (Folin-Cilcalteu), la capacidad antioxidante (DPPH y ABTS+) y la capacidad antimicrobiana. Posteriormente, el extracto fue usado como pigmento en la formulación de un bálsamo labial. Los resultados obtenidos demuestran la factibilidad del uso de pigmentos extraídos de xoconostle en la formulación de productos cosméticos.

**Palabras Clave:** xoconostle, *Opuntia jononostle*, pigmentos, betalaíanas, cosméticos, antimicrobianos.

#### **Abstract**

Xoconostle is a fruit that comes from a variety of cactus known as *Opuntia joconostle*. Despite its morphological similarity to the prickly pear (tuna), xoconostle is characterized by its sour taste and distinctive nutraceutical properties, such as its high content of antioxidants and fiber. These qualities have sparked a growing interest in the food industry in recent years. Additionally, there has been a growing interest in the pigments found in xoconostle, such as betalains, which give it its characteristic red-violet color. On the other hand, plant-derived pigments are increasingly being used in the cosmetic industry in their formulations. This is because plant compounds are perceived as simpler, safer, and more environmentally friendly alternatives. Therefore, in this study, the extraction of pigments from xoconostle was carried out, and the extract obtained was evaluated for total phenolic compound content (Folin-Ciocalteu), antioxidant capacity (DPPH and ABTS+), and antimicrobial capacity. Subsequently, the extract was used as a pigment in the formulation of a lip balm. The results obtained demonstrate the feasibility of using pigments extracted from xoconostle in the formulation of cosmetic products.

**Keywords:** xoconostle, *Opuntia jononostle*, pigment, betalain, cosmetics, antimicrobial.

# **Introducción**

Las cactáceas son una familia de plantas que se encuentran con gran diversidad en México, donde existen más de 40 especies, destacando el género Opuntia debido a sus frutos (tuna y xoconostle) y sus cladodios tiernos, más conocidos como "nopalitos" (Arias-Rico *et al*., 2020).

La mayoría de las especies del género Opuntia producen frutos dulces, las tunas, aunque algunas especies, en particular *Opuntia joconostle*, producen un fruto similar, pero de sabor ácido, conocido como xoconostle (Lascurain-Rangel *et al*., 2022).

El cultivo de *Opuntia joconostle* se concentra principalmente en los estados de México, San Luis Potosí, Hidalgo y Querétaro. Este fruto se considera un valioso alimento fresco, se utiliza en ensaladas y salsas, como ingrediente en postres, bebidas alcohólicas, condimento para sopas y en la producción de jalea (De Wit *et al*. 2022).

Tradicionalmente, los xoconostles se han utilizado como remedios para tratar la diabetes, la hipertensión, la obesidad y enfermedades respiratorias. Estos posibles efectos pueden deberse a sus propiedades nutricionales y nutracéuticas, ya que son ricos en minerales como calcio y potasio, azúcares, fibra Por lo tanto, mediante la aplicación de tecnologías que permitan la estabilidad de los pigmentos vegetales, el xoconostle tiene el potencial de ser utilizado en la producción de cosméticos gracias a su contenido de betacianinas.

# **Metodología**

#### **Preparación y extracción de los pigmentos de xoconostle**

El fruto de xoconostle fue desinfectado en una solución de 5ppm de hipoclorito de sodio. Posteriormente, se removió la cascara del fruto y se separó la pulpa de las semillas mediante tamizaje. La extracción de los pigmentos en la pulpa se realizó mediante le adicionaron 100 mL de la mezcla etanol:agua:ác. acético (50:49:1) y una posterior centrifugación a 3500 rpm durante 20 minutos, este paso fue repetido hasta que se observó la disminución dietética, vitaminas como el ácido ascórbico, polifenoles, carotenoides y pigmentos como las betacianinas, que le dan su característico color rojovioleta y se han relacionado con numerosos beneficios para la salud debido a su capacidad antioxidante. Por lo tanto, son de gran interés en industrias como la alimenticia (Arias-Rico *et al*., 2020).

Estos pigmentos presentes en el xoconostle pertenecen a un grupo de compuestos conocidos como betalaínas, que se caracterizan por su hidrosolubilidad y sus propiedades antioxidantes, antiproliferativas, anticancerígenas, antinflamatorias y antimicrobianas (Duarte Medina, 2020). Estos compuestos han despertado un gran interés en la industria como una alternativa atractiva para colorantes en alimentos, medicamentos y cosméticos. La ventaja de estos pigmentos naturales es que se pueden obtener a partir de residuos agroindustriales, y, además, pueden proporcionar beneficios para la salud en contraste con los pigmentos sintéticos como el colorante rojo allura, que se ha relacionado con reacciones alérgicas como urticaria y rinitis (Orellana Barahona, 2015). Sin embargo, existen desventajas en el uso de pigmentos naturales como las betalaínas, que son inestables ante altas temperaturas, la luz y cambios en el pH (de Mejía *et al*., 2020; Rodríguez Mena *et al*., 2023).

de pigmentación en el sobrenadante. El solvente del extracto resultante fue removido por rotaevaporación al vacío a una temperatura de 40 °C y una rotación de 60 rpm. El extracto seco fue pesado para determinar su rendimiento (Sánchez González, 2013).

### **Cuantificación de compuestos fenólicos totales**

La determinación de fenoles se llevó a cabo mediante el método colorimétrico de Folin-Ciocalteu. Fue realizada una solución con 1 g del extracto seco y 100 mL de agua destilada. Se tomaron 50 µL de la muestra y se mezclaron con 250 µL de agua y 125 µL del reactivo de Folin, seguido de la adición de 675 µL de carbonato de sodio al 7% (p/v). Después, se completó el volumen con agua destilada hasta alcanzar 1 mL. Este procedimiento se repitió cinco veces. Posteriormente, se realizó una curva de calibración de 50, 100, 150, 200 y 250 µg/mL de ácido gálico utilizando una solución de 500 µg/mL como referencia. Las lecturas fueron realizadas en un espectrofotómetro ultravioleta-visible (Hach DR 4000) a una absorbancia de 760 nm. Los resultados se expresaron en miligramos de equivalentes de ácido gálico por gramo (mg de GAE/g) (Lugo, 2021).

#### **Determinación de la capacidad antioxidante por ABTS+**

La solución del radical ABTS+ fue producida al reaccionar una solución de ABTS 7 mM con una solución de persulfato de potasio 2.45 mM, en condiciones de oscuridad y temperatura ambiente por 16 horas. La solución de ABTS+ fue diluida con agua destilada hasta llevar a un intervalo de 0.10 a 0.70 unidades de absorbancia a 754 nm. Posteriormente, a 20 µL de la muestra se le adicionaron 980 µL de la solución de ABTS+, se dejó incubar la mezcla durante 7 minutos a temperatura ambiente y se leyó su absorbancia a 754 nm en un espectrofotómetro ultravioleta-visible (Hach DR 4000). Los resultados se expresaron como miligramos equivalentes de trolox por 100 gramos (μTE/100 g) (Arias-Rico *et al*., 2020).

#### **Determinación de la capacidad antioxidante por DPPH**

Para la determinación de capacidad antioxidante por inhibición del radical DPPH fue preparada de una solución de una solución etanólica de DPPH (7.4 mg/100 mL). Posteriormente, 200 µL fueron adicionados en viales protegidos de la luz, junto con 1000 µL de la solución de DPPH. La mezcla se incubó a temperatura ambiente durante 1 hora. Después de la incubación, la mezcla fue leída a 520 nm en un espectrofotómetro ultravioleta-visible (Hach DR 4000). Los resultados fueron expresados como micromol de trolox equivalentes por  $100 \text{ g } (\mu \text{mol})$ TE/100 g) (Arias-Rico *et al*., 2020).

#### **Capacidad Antimicrobiana**

Para analizar la capacidad antioxidante del extracto de xoconostle se usaron las bacterias *Staphylococcus aureus*, *Escherichia coli Salmonella spp.,* y *Pseudomonas aeruginosa*, colonias de cada bacteria fueron diluidas con solución salina estéril (cloruro de sodio al 0.9%) hasta obtener una turbidez

correspondiente al tubo número 1 de la escala de MAcFarland, correspondiente a  $3x10^8$  ufc/mL. Posteriormente, con las soluciones obtenidas se realizaron diluciones 3:1 para obtener una concentración de 1x10<sup>8</sup> ufc/mL. Para cada muestra se tomaron 100 µL y se inocularon en cajas Petri con agar Mueller Hinton. Se realizó la mezcla homogénea del inoculo mediante movimientos circulares a favor y en contra de las manecillas del reloj. Las placas se dejaron reposar durante 5 minutos. Discos de 0.2 mm fueron impregnados con 40 µL de solución salina estéril (control negativo), 40 µL de clorhexidina al 0.12% (control positivo) y 40 µL del extracto de xoconostle. Las cajas Petri se llevaron a incubación durante 24 horas a 37 °C (Aguilar Velásquez, 2023).

#### **Formulación del bálsamo labial**

El bálsamo se elaboró con una base de vaselina (35 %), manteca de cacao (30 %), cera de abeja (20 %), extracto de xoconostle (10 %), otros como ácido salicílico, mentol, alcanfor, vitamina E, etc. (5 %) (Veloz Pinto, 2022).

## **Resultados**

El extracto de xoconostle tuvo un rendimiento del 1.15 % respecto a la materia seca.

La evaluación de compuestos fenólicos y capacidad antioxidante por los métodos de DPPH y ABTS+ se realizaron por triplicado, reportando el promedio (Tabla 1).

Tabla 1. Compuestos fenólicos y capacidad antioxidante por DPPH y ABTS+ en el extracto de xoconostle. Fuente: elaboración propia.

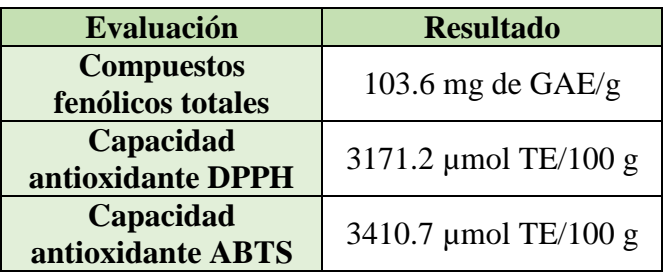

La actividad antimicrobiana fue realizada por duplicado, obtenido resultados iguales para ambas cajas Petri. Los resultados fueron reportados como la presencia de halo de inhibición a 0.5 mm o 1 mm (Tabla 2). En la figura 1 se aprecia el resultado obtenido para las bacterias *S. aureus* y *P. auruginosa*.

Tabla 2. Actividad antimicrobiana de xoconostle. Fuente: elaboración propia.

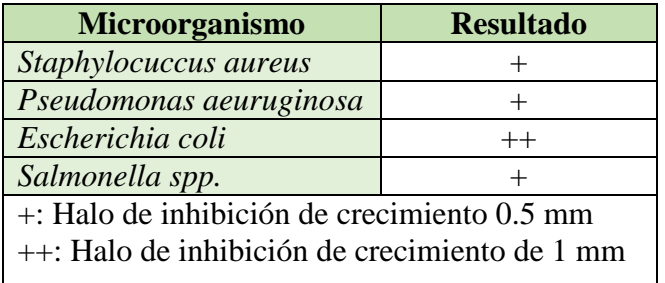

El bálsamo formulado resulto sensorialmente atractivo, con un color rojo-violáceo intenso y un aroma agradable (Figura 2).

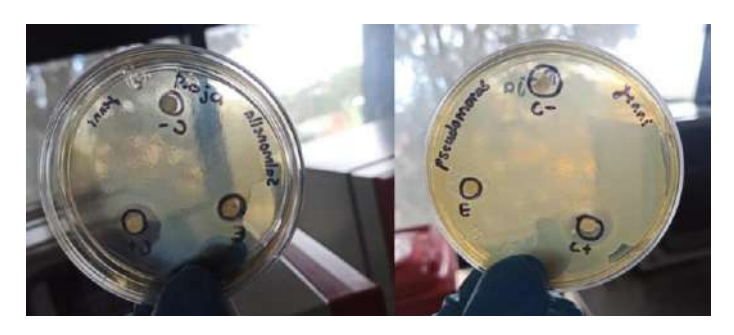

Figura 1. Actividad antimicrobiana del extracto de xoconostle. Fuente: elaboración propia.

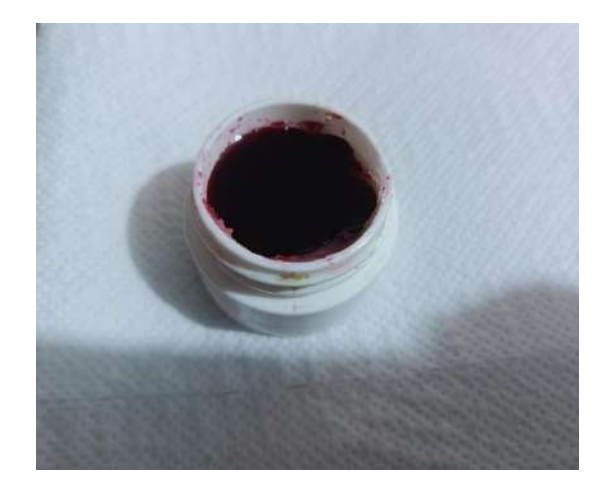

Figura 2. Bálsamo labial elaborado. Fuente: elaboración propia.

## **Discusiones y Conclusiones**

El rendimiento obtenido del extracto de xoconostle fue el esperado según la bibliografía y las condiciones de extracción. El extracto presentó una coloración rojo obscuro, presuntamente por la presencia de betalaínas (Sánchez González, 2013).

La cantidad de compuestos fenólicos y la capacidad antioxidante obtenida (Tabla 1), hacen pensar que el proceso de extracción fue optimo. Los compuestos antioxidantes podrían dotar al producto de beneficios para la salud, debido a que los compuestos antioxidantes presentan una amplia actividad biológica, entre las que se encuentran su capacidad antioxidante. Sin embargo, en el proceso de extracción algunos compuestos antioxidantes pueden perderse debido a la exposición a la luz y el oxígeno ambiental (Arias-Rico *et al*., 2020).

Los resultados de la actividad antimicrobiana del extracto de xoconostle demuestran que la adición de este en un producto cosmético podría dotar de cierta protección ante la contaminación microbiana por bacterias gram positivas y gram negativas (Tabla 2). Sin embargo, es necesario considerar la limpieza del proceso de elaboración para asegurar la inocuidad del producto (Castillo Martínez y Olguín López, 2023).

En conclusión, los pigmentos de xoconostle son una alternativa prometedora para el uso cosmético ya que poseen una buena cantidad de compuestos antioxidantes que pudieran tener una actividad biológica como lo es la actividad antimicrobiana, lo que es un beneficio adicional para esta clase de productos.

# **Referencias**

Arias-Rico, J., Cruz-Cansino, N. D. S., Cámara-Hurtado, M., López-Froilán, R., Pérez-Rodríguez, M. L., Sánchez-Mata, M. D. C., ... & Ramírez-Moreno, E. (2020). Study of xoconostle (Opuntia spp.) powder as source of dietary fiber and antioxidants. *Foods*, *9*(4), 403.

Castillo Martínez L. C., Olguín López N. (2023). Evaluación microbiológica de equipos y áreas de producción de suplementos alimenticios. *Revista Nthe,* edición especial, 13-19.

De Mejia, E. G., Zhang, Q., Penta, K., Eroglu, A., & Lila, M. A. (2020). The colors of health: Chemistry, bioactivity, and market demand for

Elaboración de un bálsamo labial usando pigmentos de xoconostle

colorful foods and natural food sources of colorants. Annual *Review of Food Science and Technology*, 11, 145-182.

De Wit, M., Du Toit, A., Osthoff, G., & Hugo, A. (2020). Antioxidant content, capacity and retention in fresh and processed cactus pear (Opuntia ficus-indica and O. robusta) fruit peels from different fruitcolored cultivars. F*rontiers in Sustainable Food Systems*, 4, 133.

Duarte Medina, D. J. (2020). Evaluación del efecto hipolipidémicohepatoprotector de un alimento funcional adicionado con harina de nopal (Opuntia atropes) y xoconostle (Opuntia joconostle spp) mediante pruebas in vivo usando ratas Wistar como modelo biológico.

González Lugo, R. A. (2021). elaboración de un análogo de queso tipo untable a partir de un subproducto de pulpa de aguacate (*Persea americana* Mill.) Y proteína de chícharo (*Pisum sativum* L.) (Tesis de maestría Universidad Autónoma de Querétaro).

Lascurain-Rangel, M., Avendaño-Reyes, S., Tan, R., Caballero, J., Cortés-Zárraga, L., Linares-Mazari, E., ... & de Ávila, A. (2022). Plantas americanas utilizadas como condimento en la cocina mexicana. *Revista Mexicana de Biodiversidad*, *93*, e933949-e933949.

Orellana Barahona, L. M. (2015). Extracción y caracterización de los pigmentos naturales presentes en *Beta vulgaris* (remolacha) para la propuesta de una formulación cosmética y evaluación de su estabilidad fisicoquímica y microbiológica (Tesis doctoral Universidad de San Carlos de Guatemala).

Pacheco-Coello, F., Ramírez-Azuaje, D., Pinto-Catari, I., Peraza-Marrero, M., & Orosco-Vargas, C. (2019). Comparación de compuestos fenólicos totales en Hibiscus sabdariffa L. Venezuela. *Revista Colombiana de Ciencias Químico-Farmacéuticas*, *48*(3), 521-527.

Rodríguez-Mena, A., Ochoa-Martínez, L. A., González-Herrera, S. M., Rutiaga-Quiñones, O. M., González-Laredo, R. F., & Olmedilla-Alonso, B. (2023). Natural pigments of plant origin: Classification, extraction and application in foods. *Food Chemistry*, 398, 133908.

Sánchez González, N. (2013). Extracción y caracterización de los principales pigmentos del *opuntia joconoste cv* (xoconostle) (Tesis Doctoral Instituto Politécnico Nacional).

Veloz Pinto, K. L. (2022). Determinacion de las Potencialidades del Cáliz de *Hibiscus sabdariffa (*Flor de Jamaica) para la elaboración de Cosmeceuticos en el cantón Guayaquil de Octubre a Diciembre del 2021 (Tesis de maestría).

Vergara Hinostroza, C. (2013). Extracción y estabilización de betalaínas de tuna púrpura (Opuntia ficus-indica) mediante tecnología de membranas y microencapsulación, como colorante alimentario (Tesis Doctoral universidad de Chile).

.

# **Silla de Rehabilitación para extremidades inferiores**

Jorge Sánchez-Pérez<sup>1</sup>, Imperia M. Ramírez-Andrade<sup>1</sup>, Marco A. Sánchez-Rendón<sup>1</sup>, María C. Martínez-Ruiz<sup>1</sup>, A. Uriel Ortiz-Bárcena<sup>1</sup>, Iván Trejo-Zúñiga<sup>1</sup> y Andrés Pérez-Terrazo<sup>1\*</sup>.

<sup>1</sup>Universidad Tecnológica de San Juan del Río, Av. La Palma No. 125, Col Vista Hermosa, 76800, San Juan del Río, Querétaro, México \*Autor de correspondencia: [itrejoz@utsjr.edu.mx](mailto:itrejoz@utsjr.edu.mx)

#### **Resumen**

El innovar en equipos de rehabilitación es cada vez más una necesidad, ya que las nuevas tecnologías nos permiten enfocarnos en la comodidad del paciente, tanto ergonómicamente como implementando el internet de las cosas (IoT). En este trabajo se busca un diseño funcional, práctico y sencillo para obtener beneficios en tiempo, accesibilidad y con mayor disponibilidad de equipos de rehabilitación ya se directa o indirectamente. Se implementan IoT's en el equipo para hacerlo más amigable tanto para el personal especializado en rehabilitación como con los pacientes. Se diseñó un mecanismo eléctrico por medio de actuadores lineales para dar movimientos suaves y repetibles en distintos rangos de aperturas y velocidades para una rehabilitación personalizada del paciente, se implementó una página web para el seguimiento de rutinas de rehabilitación, almacenándose esta información en una base de datos en una nube. Esto, permitirá que el prototipo sea capaz de generar ejercicios de rehabilitación y un seguimiento eficiente de la evolución del paciente.

**Palabras clave:** Internet de las cosas, Rehabilitación, Equipo de Rehabilitación.

#### **Abstract**

Innovating in rehabilitation equipment is increasingly a necessity, since new technologies allow us to focus on patient comfort, both ergonomically and by implementing the Internet of Things (IoT). This work seeks a functional, practical and simple design to obtain benefits in time, accessibility and with greater availability of rehabilitation equipment, either directly or indirectly. IoT's are implemented in the equipment to make it more friendly for both rehabilitation personnel and patients. An electrical mechanism was designed through linear actuators to provide smooth and repeatable movements in different ranges of openings and speeds for personalized rehabilitation of the patient. A web page was implemented to monitor rehabilitation routines, storing this information in a database in a cloud. This will allow the prototype to be capable of generating rehabilitation exercises and efficient monitoring of the patient's progress.

**Keywords:** IoT, Rehabilitation, Rehabilitation Equipment.

# **Introducción**

Actualmente, los usos de las nuevas tecnologías se aplican a más cosas y son necesarias para la simplificación de los procedimientos, es por esto que, en este trabajo, se buscó implementar estas tecnologías en el equipo de rehabilitación para extremidades inferiores.

La mayoría de las personas con discapacidad no alcanzan éxito en sus actividades ya que la sociedad les da una menor participación, un ejemplo de ello son los servicios públicos los cuales no se han mostrado empáticos con estas personas ya que no son accesibles para toda la comunidad. luego entonces, se entorpecen sus resultados laborales y/o académicos afectando sus ingresos económicos, de esta manera se altera el nivel de tasa de pobreza.

En la actualidad la tecnología tiene un rol importante para el bienestar y la inclusión de toda persona. En este sentido, los equipos de rehabilitación a las extremidades del cuerpo humano están enfocados en la mejora o el incremento de su fuerza, velocidad y rendimiento principalmente.

Existen distintos tipos de rehabilitación física, las cuales ayudan a las personas a la recuperación completa o proporcional de la movilidad de sus extremidades, así como también a mejorar la circulación sanguínea y fortalecimiento de los músculos por su falta de movilidad. En ocasiones, estos sistemas están conformados por la estructura, o exoesqueleto, además de una plataforma virtual donde se pueden mostrar juegos o trayectorias que el paciente debe seguir como parte de la terapia y esto le permite al fisioterapeuta llevar a cabo un adecuado seguimiento del progreso en la recuperación del paciente.

La terapia asistida por un equipo automatizado de rehabilitación de extremidades inferiores desempeña un papel importante en la recuperación muscular y neurológica del paciente debido a que la repetibilidad de los movimientos en las extremidades inferiores aumenta el régimen y calidad de trabajo para restaurar sus funciones (Alamdari, 2015). De esta forma, se reduce el tiempo de recuperación de movilidad, además, que se reducen las tareas de asistencia manual por parte de personal calificado (Guo, 2014).

La mayoría de los equipos de rehabilitación son antropomórficos y emulan la marcha humana, de tal forma que no impiden la cinemática de los movimientos de la caminata y su coordinación se realiza por medio de un control automatizado para los movimientos en el paciente, su complejidad y robustez, hace que este tipo de equipos sean costosos y su disponibilidad solo en centros especializados y poco accesibles económicamente para la mayoría de los pacientes (Alamdari, 2015).

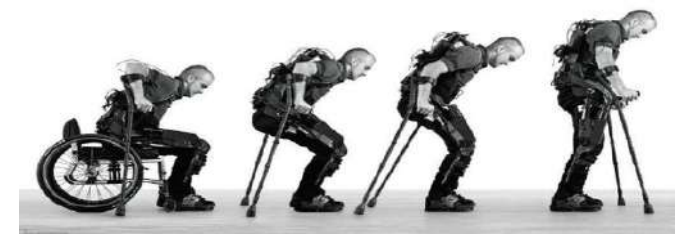

*Figura 1.1.1 Exoesqueleto BLEEX (Fuente: Ortopedia Ejido)*

Los equipos estáticos de rehabilitación con marcha elíptica realizan el movimiento repetitivo y alternando la caminata humana, por medio, del mecanismo de biela-manivela, ajustándose a los requerimientos de la velocidad de marcha, longitud de la zancada y altura del paciente, (ver figura 1.1.2).

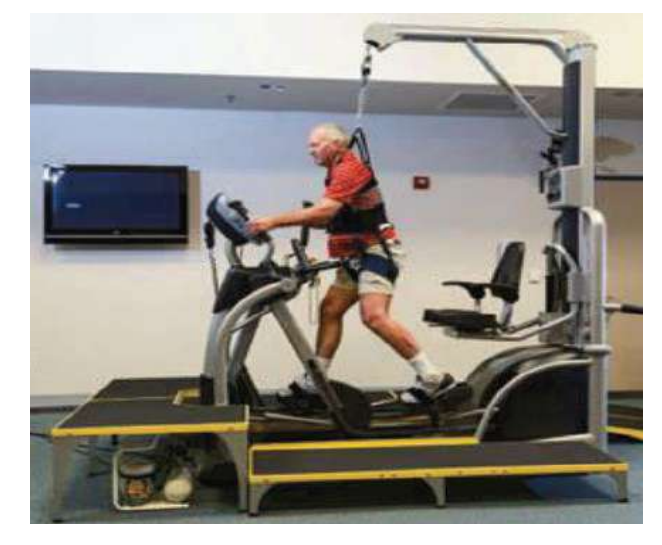

Fig*ura 1.1.2 Equipo de rehabilitación elíptico (Fuente: Rehab Managment)*

Este tipo de equipos tiene ciertas complicaciones y afectaciones en los pacientes, es por eso que la tendencia actual en rehabilitación se enfoca a la rehabilitación especifica de una articulación y músculos y no de toda la cinemática de la marcha. Es por esto que nuestro equipo está enfocado a la rehabilitación de la rodilla, cadera y en un futuro tobillo, en una secuencia de ejercicios configurables de acuerdo con el especialista, de forma independiente y/o combinada, según los requerimientos específicos de cada paciente.

En el equipo se le añaden tecnologías para su manejo, manipulación y configuración por medio del Internet de las cosas (IoT, por sus siglas en ingles), como la comunicación por medio de internet, bases de datos, nubes, pagina web. Estas tecnologías nos permiten que un especialista en fisioterapia diseñe de forma remota las series de ejercicios de un paciente de acuerdo con sus requerimientos específicos de su condición, evaluar su desempeño y avance en su rehabilitación, así como, el realizar ajustes y recomendaciones por medio de mensajería de voz. Este tipo de tecnologías permiten un equipo más amable con el paciente y el fisioterapeuta.

Finalmente, vale la pena mencionar que actualmente se cuenta con diferentes tecnologías que brindan opciones de rehabilitación, pero el desarrollo tecnológico no ha sido la suficiente, he ahí la importancia de desarrollar alternativas que permitan abordar problemas sociales, que ayuden al sector salud eje prioritario.

# **Metodología**

El diseño del equipo se emplearon conceptos y métodos establecidos en la ingeniería concurrente considerando las especificaciones del diseño. Se analizan los movimientos de las articulaciones de las extremidades inferiores, para así poder determinar los movimientos que realizara el equipo.

A partir de los resultados obtenidos de la valoración de la ingeniería concurrente se determinaron las siguientes características técnicas importantes para el desarrollo del equipo; adaptabilidad según el tamaño del paciente, costo de fabricación, velocidad de desplazamiento, ángulos de apertura, tiempo de preparación, software de fácil uso, ensamble sencillo, IoT' a implementar.

Principalmente, se tiene el enfoque de aumentar la disponibilidad en centros de rehabilitación, esto con el fin de tener un tratamiento listo para cada paciente que acuda al centro, para ello se ha diseñado un sistema que cuenta de dos partes. El primero de ellos es el diseño mecánico del equipo y la segunda es la parte tecnológica.

### *2.1 Diseño mecánico*

En el diseño mecánico se consideraron dos elementos importantes de los mecanismos para dar el movimiento de la rodilla y de la extremidad completa.

#### *Articulaciones*

Es la unión que existe entre dos o más huesos o entre un hueso y un cartílago. Su labor principal es formar estructuras de unión permitiendo el movimiento del cuerpo humano o la movilización de las partes involucradas. (Lacambra, 2019)

#### *Eslabones*

Cada uno de los sólidos rígidos que componen la máquina. En la literatura técnica suelen usarse también otros nombres como: elemento, miembro o barra. El concepto de pieza se halla en un nivel inferior al de eslabón, pues una sola pieza, o un conjunto de piezas unidas formando un sólido rígido constituyen un eslabón. (Galán Marín y Reino Flores, 2020)

### *Actuador lineal*

Es un dispositivo que convierte el movimiento rotatorio de un motor en movimiento lineal. Se puede integrar en cualquier equipo para empujar, tirar, levantar, bajar, posicionar o girar una carga.

En el diseño se planteó la rehabilitación por medio de ejercicios sentado y ejercicios acostado, cubriendo estas dos variedades de ejercicios que comprenden una rehabilitación de extremidad inferior.

El asiento es el elemento de dar un adecuado soporte a la pelvis y al tronco, por lo que este debe de ser simétrico, si el paciente presenta una deformidad en el tronco el asiento debe ser especial o hecho a medida. (Helander, 2006)

El ancho del asiento es fundamental para la comodidad y el correcto posicionamiento del paciente y evitar malas posturas durante la terapia.

El respaldo es uno de los factores más importantes para garantizar la comodidad del paciente, existen sillas con respaldo recto, partido y reclinable. Se optó con un respaldo reclinable a ciertas posturas que son funcionales para cada tipo de ejercicio de rehabilitación.

Para el diseño mecánico de la silla se utilizó el software Solidwokrs. Las soluciones que presenta este software cubren los aspectos del proceso de desarrollo de productos, además incluye las etapas de diseño, validación, simulación de esfuerzos y movimientos y gestión de datos. (Solidworks, 2021)

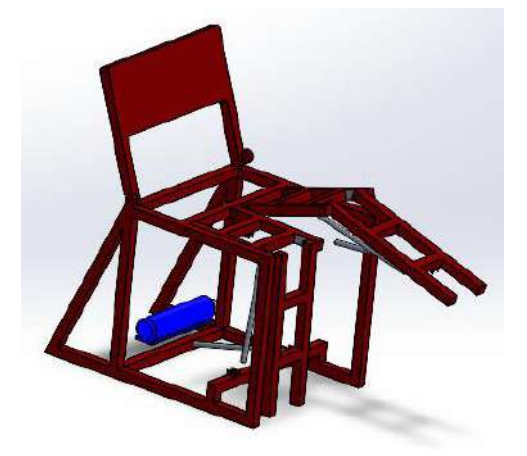

Fig*ura 1.1.3 Posición respaldo recto (Fuente: Autor)*

El actuador lineal funciona con 12 V y 3.2 A, por lo que se requiere de una fuente y un regulador de corriente para alimentar el actuador según la velocidad de movimiento y la carga que moverá. Todo los componentes eléctricos y electrónicos están conectados por módulos separador y con circuitos de protección, dentro de un gabinete metálico ubicado en la parte inferior de la silla.

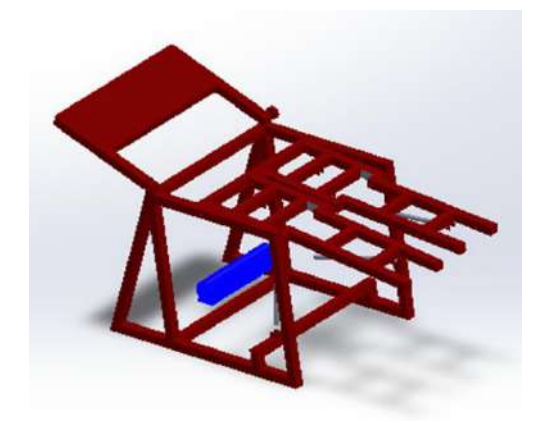

Fig*ura 1.1.4 Posición acostado (Fuente: Autor)*

Para la parte eléctrica y electrónica de control y potencia de la silla se realiza por medio de programación de PIC's. El hardware consiste en una placa de circuito impreso con un microcontrolador, puertos digitales y analógicos de entrada y salida, los cuales se conectan a módulos, para conexiones inalámbricas o por puertos USB, para establecer la comunicación con una Raspberry o una computadora.

#### *2.2 Herramientas tecnológicas*

Tener acceso a la red es el pilar de las páginas web, además que en esta se basa la gran accesibilidad propuesta del sistema, por lo cual, de manera temporal, se optó por utilizar el hosting proporcionado por "GitHub" para lanzar la página web hasta la culminación de su fase beta.

El primero de ellos es una página web en la cual los especialistas del área agregan los datos de sus pacientes, dentro de los cuales se encuentran tanto su información personal, como las características dirigidas a la rutina de rehabilitación; la información obtenida es enviada a la nube y almacenada en una base de datos de tipo NoSQL (MongoDB).

Diseño de una celda de combustible microbiana a partir de composta

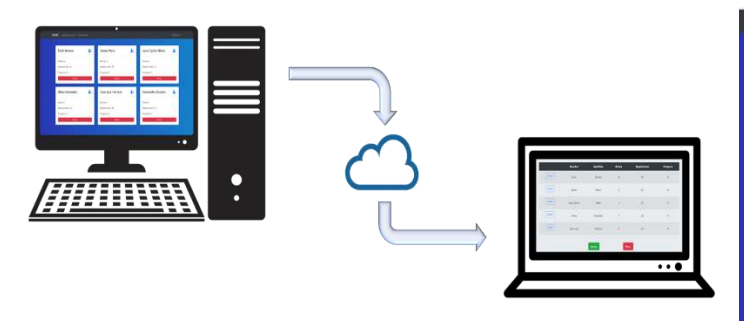

Fig*ura 1.1.5 Conectividad con la nube y base de datos (Fuente: Autor)*

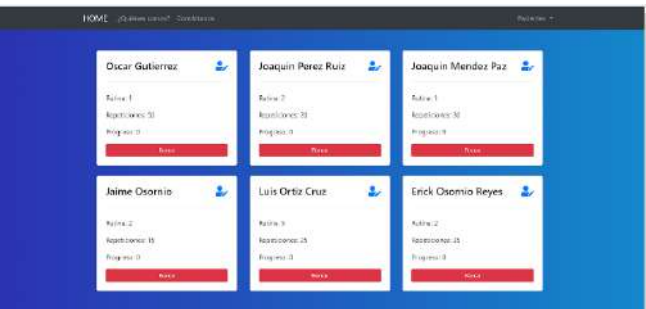

Fig*ura 1.1.6 Pantalla de página web con información de pacientes (Fuente: Autor)*

Con el objetivo de mostrar los datos esenciales para el especialista a la hora de programar la rehabilitación de un paciente se optó por un sistema con una página principal en la cual el especialista pueda observar varios datos de pacientes a la vez, pueda observar el progreso y pueda modificar los datos mostrados de ser necesario.

La página fue programada utilizando el lenguaje de programación JavaScript, con el framework front-end denominado "Bootstrap", los datos recopilados se envían a la base de datos utilizada, siendo en este caso "MongoDB", la página consta de varias pestañas entre las que se encuentran:

Home: La página principal a la cual se redirecciona automáticamente al acceder al sitio web.

Nosotros: En esta pestaña se muestran datos sobre el equipo de trabajo y un formulario de contacto.

Sign up: Se muestra un formulario para registrar un nuevo usuario a la base de datos

Sign in: Filtro de seguridad donde se solicita el usuario y contraseña para acceder a sus registros.

Pacientes: Página en la cual se muestran los datos de pacientes y datos importantes sobre sus rutinas.

Modificar: Formulario perteneciente al CRUD, en el cual se pueden modificar datos, tanto del paciente, como de su rutina.

En cuanto a la conectividad a la red es el pilar de las páginas web, además que en esta se basa la gran accesibilidad propuesta del sistema, por lo cual, de manera temporal, se optó por utilizar el hosting proporcionado por "GitHub" para lanzar la página web hasta la culminación de su fase beta.

Manejo de la base de datos, como se mencionó anteriormente, para este proyecto se está utilizando una base de datos llamada "MongoDB", la cual es una database de tipo NoSQL, se optó por usar esta base de datos por su gran facilidad de uso y la versatilidad de opciones que esta propone.

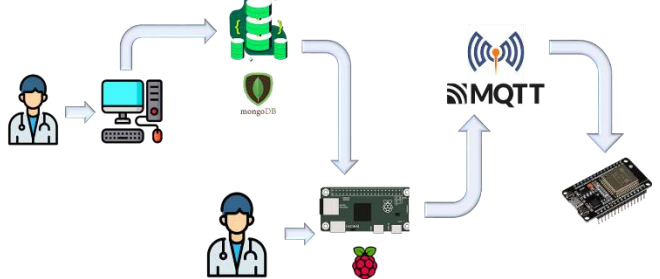

Fig*ura 1.1.7 Flujo de operación de las IoT's (Fuente: Autor)*

En la página web, se crean archivos de tipo JSON, en los cuales se almacena información del paciente y su respectiva rutina, estos datos pasan por una encriptación y se envían a la nube donde quedan a la espera de su uso o modificación por parte de la segunda parte del sistema.

### **Conclusiones**

El uso de herramientas de diseño mecánico computacional nos brinda gran versatilidad y posibilidad de hacer cambios y modificaciones al diseño y propuesta, proporcionando un diseño y prototipo viable para su construcción y adecuación en centros de rehabilitación. Acompañado de las ventajas y comodidades que brindan las herramientas IoT's, apoyando a realizar este prototipo más amigable, versátil y cómodo para pacientes y personal calificado en los centros. Este diseño de silla para rehabilitación de extremidades inferiores es de mucho menor costo que los existentes en el mercado, logrando con esto hacerlo accesible para pacientes y centros de rehabilitación, aligerando con esto la gran demanda de fisioterapistas.

## **Referencia**

- Organización Mundial de la Salud. (2011). Informe mundial sobre discapacidad. Malta: World Health
- Fernando, O. B. (18 de mayo de 2018). Reparación de una bicicleta eléctrica. Obtenido de [https://repositorio.usfq.edu.ec/bitstream/23000/7287/1/1382](https://repositorio.usfq.edu.ec/bitstream/23000/7287/1/138226.pdf) [26.pdf](https://repositorio.usfq.edu.ec/bitstream/23000/7287/1/138226.pdf)
- Galán Marín, g., & reino flores, m. (2020). Cinemática de mecanismos planos. Cáceres, España: Universidad de Extremadura. Servicio de publicaciones.
- Lacambra, p. G.-c. (julio de 2019). Estudio biomecánico de las articulaciones humanas mediante modelos fotoelásticos 2d y la técnica de congelación de tensiones. Obtenido de [http://oa.upm.es/56071/1/tfg\\_pablo\\_gil\\_casares\\_lacambra.p](http://oa.upm.es/56071/1/tfg_pablo_gil_casares_lacambra.pdf) [df](http://oa.upm.es/56071/1/tfg_pablo_gil_casares_lacambra.pdf)
- Patiño Duque, H., López posada, l., & mosquera angulo, e. (2017). Metodología del diseño y modelado de un accionamiento mecánico. Scientia et technica, 24-33.

<https://www.solidworks.com/es/media/solidworks-2021-simulation>

- Gou, z. (2014). Developing a Mobile Lower Limb Robotic Exoskeleton for Gait Rehabilitation.
- Alamdari, A. (2015). Designa n Analysis of a Cable-Driven Articulated Rehabilitation System for Gait Training. Mechanisms and Robotics ASME, 15.
- Ortopedia Ejido (2016, septiembre 12). Exoesqueletos: la tecnología del futuro. Retrieved from

[http://ortopediasejido.com/exoesqueletos-la-tecnologia-del](http://ortopediasejido.com/exoesqueletos-la-tecnologia-del-futuro/)[futuro/](http://ortopediasejido.com/exoesqueletos-la-tecnologia-del-futuro/)

- Aliakbar, A. & Venkat, K. (2015). Design and Analysis of a Cable-Driven Articulated Rehabilitation System for Gait Trainin. ASME Journal of Mechanisms and Robotics.
- Faller, A., Schüre, G. (2014). The Human Body: An Introduction to Structure and Function. New York: Thieme.
- González Mejía, S., Ramírez, J. M., & Avella, E. J. (2015). Técnicas de control para el balance de un robot bípedo: un estado del arte. Cali: Universidad del Valle
- Hokoma (2016). Lokomat Pro Features & Functions. Retrived https://www.hocomo.com/world/products/lokomatpro/feature s-functions/#

# **Desarrollo de una cocina modular inteligente Tanukitchen**

Ledezma Uribe Norma Alejandra, Juárez Santiago Brenda, Hernández Ávila Fernanda Montserrat, Pinzón Huerta Erick, Diosdado Rodríguez Miguel Ángel, Soto Zepeda Gabriela.

Universidad Tecnológica de San Juan del Río, 76800, San Juan del Río, Querétaro, México.

#### **Resumen**

El internet de las cosas (IoT por sus siglas en inglés) es una de las tendencias con mayor impacto en las últimas décadas, ya que permite la creación de herramientas innovadoras. Por tanto, en este trabajo se desarrolló una cocina modular inteligente, la cual consiste en la creación de diferentes módulos, estos módulos pueden ser controlados desde una aplicación tanto web como móvil. Los módulos están construidos con piezas de impresión 3D, controladores y sensores que permiten obtener datos tales como la temperatura de la estufa, la posible presencia de gas y el peso de la báscula de la cocina, estos datos son procesados para emitir una respuesta: la activación del extractor de gas en caso de la presencia de este, la modulación de la temperatura en la estufa y seguir con el proceso si el peso en la báscula es el indicado por el sitio web.

**Palabras clave:** cocina modular inteligente, internet de las cosas, controladores, sensores.

#### **Abstract**

The Internet of Things (IoT, is one of the most impactful trends in recent decades, as it enables the creation of innovative tools. Therefore, in this project, a smart modular kitchen was developed, which involves the creation of different modules. These modules can be controlled through both a web and mobile application. The modules are constructed using 3D-printed components, controllers, and sensors that allow the collection of data such as stove temperature, possible gas presence, and the weight of the kitchen scale. This data is processed to trigger a response: activating the gas extractor in case of gas presence, adjusting the stove temperature, and proceeding with the process if the weight on the scale matches the value specified on the website.

**Keywords:** smart modular kitchen, Internet of Things, controllers, sensors.

# **Introducción**

Para el año 2023, un 60% de la población mundial está conectada a internet, es por ello por lo que es difícil imaginar a personas que no tengan al menos un smartphone o un aparato inteligente conectado a internet. Esta cifra es tan impactante que ha dado origen a una tendencia conocida como el "Internet de las cosas," que se enfoca específicamente en los dispositivos conectados a la red. El concepto de Internet de las cosas se refiere a la interconexión digital entre dispositivos, personas e Internet, en la cual es posible el intercambio de datos entre ellos. Esto permite la captura de información crucial para su posterior procesamiento y respuesta (Castro Liñares & Vicente Martínez, 2019, págs. 15-17)

El «Internet de las Cosas» (IoT) hace referencia, como se ha adelantado, a una tecnología basada en la conexión de objetos cotidianos a Internet que intercambian, agregan y procesan información sobre su entorno físico para proporcionar servicios de valor añadido a los usuarios finales. (Barrios Andrés, 2018, pág. 13).

Internet de las cosas está produciendo una gran transformación en todos los niveles de la sociedad. Empresas, gobiernos y ciudadanos se ven empujados por esta, forzándolos a adaptarse a ella. Desde los cambios en la gestión, la logística y la cadena de producción en las empresas, hasta la forma en que los ciudadanos pagamos los impuestos a una administración cada vez más informada y automatizada, IoT supone una total revolución que ha llegado para quedarse y cambiar nuestras vidas. (López Seuba, 2019, pág. 30).

Las aplicaciones que hacen uso del Internet de las cosas suelen destacar por su innovación gracias a la amplia variedad de herramientas que ofrecen. La conexión a Internet que proporcionan facilita su uso para el usuario, además de proporcionar una

extensa gama de opciones que permiten llevar a cabo acciones de manera completa y sencilla.

#### **Raspberry**

La Raspberry Pi es una computadora de bajo costo y con un tamaño compacto, del porte de una tarjeta de crédito, puede ser conectada a un monitor de computador o un TV, y usarse con un mouse y teclado estándar. (Raspberry Pi, 2023).

#### **Bases de datos NoSQL**

Las bases de datos NoSQL están diseñadas específicamente para modelos de datos específicos y tienen esquemas flexibles para crear aplicaciones modernas. (Amazon AWS, 2023).

### **MongoDB**

MongoDB es un SGBD NoSQL de tipo documento, el cual usa documentos JSON. JSON es un formato para el intercambio de datos similar a XML pero su estructura es más simple. (Arboleda, 2016).

### **Phyton**

Python es un lenguaje de programación de alto nivel creado a finales de los 80/principios de los 90 por Guido van Rossum, holandés que trabajaba por aquella época en el Centro para las Matemáticas y la Informática de los Países Bajos. (Quintero, 2022)

#### **Proyecto antecedente**

El proyecto "Desarrollo de un sistema de simulación de control por voz para una cocina de inducción", es un proyecto que utiliza una Alexa para el control de una estufa, el sistema se aloja en una Raspberry Pi, usando el Alexa Skills Kit, un kit que permite usar el

reconocimiento de voz de Alexa por medio de una API.

Como lo menciona la autora, Raspberry Pi, permite utilizar los servicios de Amazon en la creación de un una skill para el control por voz.

Es por ello que Tanukitche utiliza este microcontrolador para trabajar con los datos recibidos, este microcontrolador se programa mediante el lenguaje Python.

Por otra parte, la elección de MongoDB como base de datos no relacional para la cocina modular inteligente se basa en su capacidad de escalabilidad, flexibilidad de esquema, rendimiento, modelo de datos jerárquico y su sólido ecosistema de herramientas. Estas características técnicas permiten gestionar eficazmente los datos generados por la aplicación, asegurando un funcionamiento eficiente y escalable en todo momento. (Moro, 2020).

# **Materiales y método**

Para la creación de cada uno de los módulos se utiliza un **Sensor TMP36,** sensor de temperatura, para el módulo utilizado por la estufa, este sensor funciona generando una tensión de salida que es proporcional a la temperatura medida. Puede leer la tensión de salida y convertirla en grados.

Se utiliza el **Sensor MQ-2,** un sensor de gas, el cual es utilizado para controlar el módulo en donde actúa el extractor de humo, el cual funciona mediante una resistencia sensible a los gases y un circuito de detección. Cuando el sensor está expuesto a un gas específico, el gas interactúa con la superficie de la resistencia, cambiando su resistencia eléctrica.

funciona mediante la deformación elástica de un elemento sensible, que cambia su resistencia eléctrica en respuesta a una fuerza aplicada. Esta variación de resistencia se convierte en una señal eléctrica proporcional a la carga, que luego se calibra para proporcionar lecturas precisas.

También se utiliza el **Arduino Uno,** el cual es una placa de desarrollo de código abierto que se utiliza para prototipado y creación de proyectos electrónicos. Está basado en un microcontrolador ATmega328P y ofrece una plataforma flexible para programar y controlar dispositivos electrónicos a través de una variedad de sensores y actuadores.

Y por último el uso de una **Raspberry Pi 4,** la cual es una pequeña computadora de placa única (SBC, por sus siglas en inglés) desarrollada por la Fundación Raspberry Pi.

# **Creación de los módulos físicos.**

Todos los módulos utilizan un Arduino UNO para tomar la lectura del sensor, ya que, al ser la mayoría analógicos, o no contar con las librerías para su lectura, no es posible leer los datos directamente desde la Raspberry Pi, que procesa y almacena los datos, y que funciona como cerebro lógico de control.

# **Módulo de la estufa.**

La estufa es eléctrica utiliza una termorresistencia de 500 Vatios, suficiente para tener más de 100°C de temperatura. Para controlarla se utiliza un relay de 4 canales a 5V y para tomar las lecturas se requiere de un sensor TMP36 que toma lecturas de -40°C a 125°C, lo que es ideal para la termorresistencia.

Se utiliza un **Sensor de celda de carga,** para controlar el módulo de la báscula, este sensor

# **Módulo detector de humo**

El diseño 3D está realizado en SolidWorks e impreso en 3D este módulo utiliza un sensor MQ-2 para detectar niveles de humo en el aire. Los datos obtenidos se procesan para determinar si se debe encender el módulo extractor.

# **Módulo báscula**

El diseño está realizado en SolidWorks e impreso en 3D este módulo utiliza una celda de carga como sensor de peso, la cual mide la resistividad de una barra de aluminio, mandando una señal en base a su deformación. La celda de carga utilizada soporta 5kg de peso, pero se utiliza máximo 500 gr.

# **Módulo extractor**

El extractor cuenta con un pequeño motor y una hélice que aspira el aire y lo expulsa por detrás. La activación y desactivación se realiza por medio del mismo relevador de cuatro canales utilizado para la estufa.

# **Resultados**

El resultado es una aplicación web, en donde se inicia con la elección del perfil a utilizar, posteriormente se muestran los módulos a los que se pueden acceder, para después visualizar las recetas con los pasos a seguir (Figura 1). Esta aplicación tiene su visualización móvil, la cual contiene los mismos elementos, y secciones que la página web, pero en visualización móvil (Figura 2). También se obtuvo como resultado el prototipo físico, con la estufa eléctrica, el extractor de humo, la báscula y el cableado correspondiente para conectar a cada sensor correspondiente (Figura 3).

Como parte de la elaboración de este proyecto se obtuvieron los siguientes resultados:

• Una experiencia de preparación de alimentos más eficiente gracias a la integración de Internet de las cosas y la Inteligencia Artificial.

• Prevención de posibles problemas en la cocina, ya que ayuda con la detección de humo y con ello la activación del extractor, permitiendo una ventilación adecuada de la cocina. .

Una experiencia más cómoda y personalizada para los usuarios gracias a la integración de tecnologías de control por voz, aplicaciones móviles y páginas web. Como se puede observar en la gráfica de satisfacción (Figura 4), el 80% de los encuestados están satisfechos con la aplicación de la cocina modular inteligente.

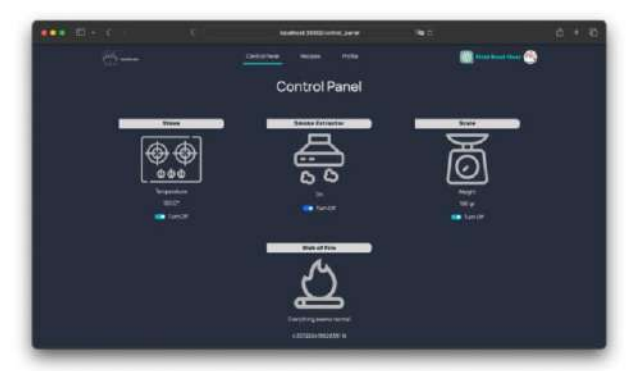

**Figura 1.** Prototipo web final (Fuente propia, 2023)

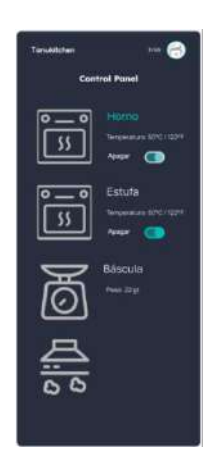

**Figura 2.** Prototipo móvil final (Fuente propia, 2023)

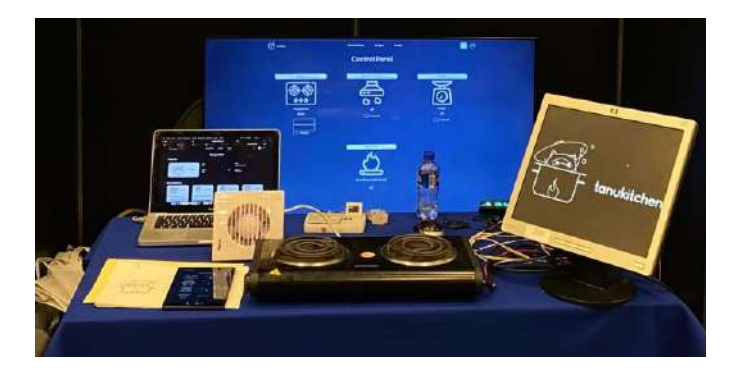

**Figura 3.** Prototipo físico (Fuente propia, 2023)

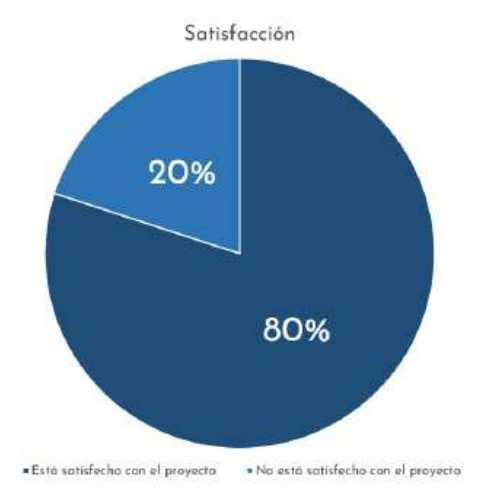

 **Figura 4.** Gráfica de satisfacción de usuarios finales (Fuente propia, 2023)

# **Tabla Variables**

Para la interacción con el sistema, se trabaja con datos cuantitativos los cuales son procesados en sus respectivos módulos, en la siguiente tabla se muestran las variables cuantitativas con las que trabaja el sistema.

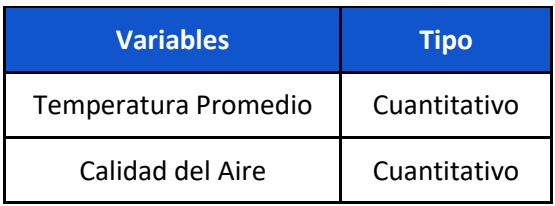

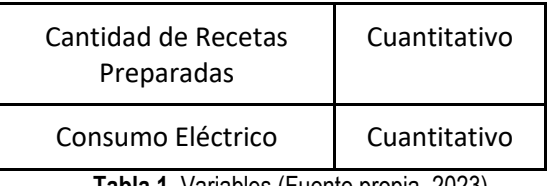

**Tabla 1.** Variables (Fuente propia, 2023)

La recolección de estas variables es importante ya que indica al sistema como debe accionar los módulos, por ejemplo, conocer la **temperatura promedio** permite al sistema accionar la estufa con la temperatura indicada, la **calidad del aire** es importante conocerla para identificar la presencia de humo u otro gas para accionar el extractor de humo, por otro lado la **cantidad de recetas preparadas.** permite conocer la preferencia de los usuarios, y finalmente **el consumo eléctrico** permite identificar los beneficios del sistema.

# **Conclusiones**

El Internet de las cosas es una tecnología que puede presentarse en cualquier área e incluso en la cocina, en donde se puede automatizar todas las tareas realizadas, para crear los alimentos de manera completa. El internet de las cosas representa una tecnología importante en la innovación de proyectos.

El uso de los dispositivos inteligentes, permite a los usuarios la automatización, precisión y seguridad, proporcionan beneficios que incluyen el éxito en la cocina, ahorro de tiempo y una experiencia de usuario mejorada. Estos dispositivos hacen que cocinar sea más eficiente, seguro y gratificante.

# **Agradecimientos**

Los autores agradecen a la Universidad Tecnológica de San Juan del Río por su apoyo y asesoramiento para el desarrollo de la cocina modular inteligente, a su vez agradecen a CONCYTEQ por la oportunidad de presentar el proyecto en Nuevos Talentos 2023.

# **Referencias**

Barrios Andrés, M. (2018). Internet de las cosas. Madrid: Editorial Reus.

Castro Liñares, D., & Vicente Martínez, R. (2019). Interoperabilidad, internet de las cosas y derecho de autor. Madrid: Editorial Reus.

López Seuba, M. (2019). Internet de las cosas, la transformación digital de la sociedad. Madrid: Editorial Ra-Ma.

Miguel Abellán (26 de octubre del 2016). Introducción a Python en Raspberry Pi. Recuperado el 14 de Agosto del 2023 de Programo Ergo Sum: https://www.programoergosum.es/tutoriales/introducc ion-a-python-en-raspberry-pi/

Unir (29 de septiembre del 2022). Bases de Datos NoSQL: qué son y cuáles son sus ventajas. Recuperado el 15 de Agosto del 2023 de Unir, La Universidad de Intranet: https://mexico.unir.net/ingenieria/noticias/bases-dedatos-nosql/

Moro, A. S. (2020). Desarrollo de un sistema de simulación de control por voz para una cocina de inducción. Obtenido de Universidad de Zaragoza: [https://zaguan.unizar.es/record/96554/files/TAZ-TFG-](https://zaguan.unizar.es/record/96554/files/TAZ-TFG-2020-2193.pdf)[2020-2193.pdf](https://zaguan.unizar.es/record/96554/files/TAZ-TFG-2020-2193.pdf)

Rasbperry Pi. (09 de Marzo de 2023). ¿Que es Raspberry Pi? Obtenido de Rasbperry Pi: <https://raspberrypi.cl/que-es-raspberry/>

SDI Industrial. (9 de Marzo de 2023). Sensores. Obtenido de SDI Industrial: <https://sdindustrial.com.mx/blog/sensores/>

Bustamante, Á. L. (6 de Agosto de 2022). Automatización de cocina inteligente. Obtenido de

Repositorio Abierto de la Universidad de Cantabria: [https://repositorio.unican.es/xmlui/handle/10902/2604](https://repositorio.unican.es/xmlui/handle/10902/26048) [8](https://repositorio.unican.es/xmlui/handle/10902/26048)

Quintero, S. D. (8 de Marzo de 2022). Aprende Python. Obtenido de https://aprendepython.es/\_downloads/907b5202c146 6977a8d6bd3a2641453f/aprendepython.pdf

Rasbperry Pi. (09 de Marzo de 2023). ¿Que es Raspberry Pi? Obtenido de Rasbperry Pi: https://raspberrypi.cl/que-es-raspberry/

Oracle. (9 de MArzo de 2023). ¿Qué es big data? Obtenido de Oracle: https://www.oracle.com/mx/bigdata/what-is-big-data/

Oracle. (9 de Marzo de 2023). ¿Qué es el IoT? Obtenido de Oracle: https://www.oracle.com/mx/internet-of-things/what-isiot/

SDI Industrial. (9 de Marzo de 2023). Sensores. Obtenido de SDI Industrial: https://sdindustrial.com.mx/blog/sensores/

SolidBI. (9 de Marzo de 2023). SOLIDWORKS. Qué es y para qué sirve. Obtenido de SolidBI: https://solidbi.es/solidworks/

W3Schools. (9 de Marzo de 2023). Introducción a jQuery. Obtenido de W3Schools: https://www.w3schools.com/jquery/jquery\_intro.asp

Wilson, S. B. (30 de Septiembre de 2019). Node.js: 8 eight the right way. Practical Server-Side. San Francisco: Pragmatic Bookshelf. Obtenido de Wikipedia The Free Encyclopedia.

Alonso, A. B. (2011). Dispositivos Móviles. Obtenido de la Universidad de Oviedo.

Alpízar, I. C., Vargas, L. C., & Serrano, M. R. (Diciembre de 2019). Diseño de una superficie inteligente para amantes de la cocina. Revista IDI+, 32-41. Obtenido de

Desarrollo de una cocina modular inteligente Tanukitchen

https://revistas.tec.ac.cr/index.php/idi/article/view/425 1/3977

Amazon AWS. (9 de Marzo de 2023). ¿Qué es<br>NoSQL? Obtenido de Amazon AWS: Obtenido https://aws.amazon.com/es/nosql/

# **Rehabilitación de máquinas DUET CNC usando tarjeta Mach 3**

Espinos Barrios Norick, , Dorantes Gómez José Antonio, Flores Sánchez Eduardo Antonio, Bravo Mendoza Ricardo, Ortiz Zamora Christian Samuel, Trejo Hernández Oswaldo Ivan

Universidad Tecnológica de San Juan del Río, 76800, San Juan del Río, Querétaro, México.

CONACYT – Universidad Tecnológica de San Juan del Río, 76800, San Juan del Río, Querétaro, México. [nespinosb@utsjr.edu.mx](mailto:nespinosb@utsjr.edu.mx)

### **Resumen**

Este artículo presenta un proyecto de rehabilitación y puesta en marcha de máquinas Boxford CNC DUETi con el propósito de habilitar su operación en modo automático a través de la implementación de la tarjeta de control Mach3. El enfoque principal de este proyecto consistió en la innovación de la interfaz gráfica y el control de las máquinas CNC DUET, basándose en la utilización de la tarjeta de adquisición de control Mach3. El objetivo central fue la creación de un puente tecnológico entre los sistemas actuales y componentes obsoletos, permitiendo su plena compatibilidad con la interfaz mencionada.

El proyecto no solo logró la restauración de estas máquinas, sino también brindó a los estudiantes involucrados la valiosa oportunidad de consolidar los conocimientos previamente adquiridos en su formación académica, al mismo tiempo que les permitió explorar nuevas perspectivas y áreas temáticas. La integración de diversos conceptos y teorías previamente estudiados en el entorno universitario desempeñó un papel fundamental en el éxito del proyecto.

**Palabras clave**: Boxford CNC, Mach3, rehabilitación, puesta en marcha, operación automática, interfaz gráfica, adquisición de control, tecnología, conocimientos, integración.

### **Abstract**

This article presents a rehabilitation and commissioning project for Boxford CNC DUETi machines with the purpose of enabling their operation in automatic mode through the implementation of the Mach3 control card. The focus of this project consisted of the innovation of the graphical interface and control of the DUET CNC machines, based on the use of the Mach3 control acquisition card. The central objective was the creation of a technological bridge between current systems and obsolete components, allowing their full compatibility with the interface.

The project not only achieved the restoration of these machines, but also provided the students involved with the valuable opportunity to consolidate the knowledge previously acquired in their academic training, while allowing them to explore new perspectives and topic areas. The integration of various concepts and theories previously studied in the university environment played a fundamental role in the success of the project.

**Keywords:** Boxford CNC, Mach3, rehabilitation, commissioning, automatic operation, graphical interface, control acquisition, technology, knowledge, integration.

# **Introducción**

Una máquina CNC es un dispositivo controlado por ordenador que se utiliza para trabajar con una gran variedad de materiales, como madera, plástico, MDF, distintos tipos de metales, entre muchos otros. Funciona a partir de la lectura de códigos digitales generados por algún software de diseño. Gracias a este código, la máquina CNC puede seguir la ruta para crear la pieza que se desee sobre el material. El proyecto consiste en la rehabilitación y puesta en marcha de máquinas Boxford CNC DUET para operación en modo automático mediante el uso de la tarjeta de Mach3. Para ello, se instaló la tarjeta Mach3 en el tablero y se configuraron parámetros para el funcionamiento de la máquina. La nueva interfaz de control con la tarjeta Mach3 permite una mayor variedad de parámetros a controlar, entre otras cosas ya es posible visualizar el código G de la pieza que se está maquinando, así como una vista del trayecto que lleva la herramienta en el proceso de corte y el corte en 3 ejes.

La utilización de máquinas CNC en la manufactura reviste una importancia fundamental debido a su capacidad para ofrecer una alta precisión y repetibilidad en la producción de componentes y piezas, lo que garantiza una calidad constante y reducción de errores humanos. Estas máquinas también permiten la fabricación de piezas altamente complejas y personalizadas de manera eficiente, lo que es esencial en una variedad de industrias, desde la aeroespacial hasta la médica. Además, las máquinas CNC ofrecen flexibilidad en la producción, facilitando cambios en el diseño y la producción ágil, lo que resulta en una respuesta más rápida a las demandas del mercado y una mayor competitividad en un entorno manufacturero en constante evolución, el uso de máquinas CNC en la manufactura contribuye a la mejora de la calidad, la eficiencia y la versatilidad en la producción, elementos cruciales para el éxito de las empresas en la actualidad.

# **Tarjeta Mach3**

También conocida como controladora Mach3, es un dispositivo crucial en el ámbito de la automatización y control de máquinas CNC (Control Numérico por Computadora). Se trata de una interfaz de hardware y software que conecta una computadora a una máquina CNC, permitiendo el control preciso de movimientos, velocidades y operaciones de corte. La tarjeta Mach3 se encarga de interpretar comandos generados por software de diseño o programación CNC y los convierte en señales eléctricas que controlan los motores y actuadores de la máquina. Además, brinda una interfaz gráfica de usuario que facilita la programación y supervisión de las operaciones. Su versatilidad y capacidad de personalización la convierten en una herramienta esencial para la automatización de tareas de mecanizado y corte en diversas aplicaciones industriales y de fabricación.

# **CAD, o Diseño Asistido por Computadora**

Es una tecnología fundamental en el campo del diseño y la ingeniería. Se trata de un sistema de software que permite a los diseñadores, ingenieros y profesionales de diversas disciplinas crear representaciones digitales precisas y detalladas de objetos, sistemas o estructuras en un entorno virtual tridimensional. Estas representaciones, conocidas como modelos CAD, son utilizadas para visualizar, analizar y documentar el diseño de productos, edificios, componentes mecánicos y una amplia gama de proyectos. El CAD ofrece una ventaja significativa al agilizar el proceso de diseño, facilitar la detección de errores, permitir modificaciones ágiles y colaboración en equipo, y servir como base para la fabricación asistida por ordenador (CAM) y la producción de prototipos. En resumen, el CAD desempeña un papel esencial en la optimización y eficiencia del ciclo de diseño y producción en numerosas industrias.

# **(CAM) o Fabricación Asistida por Computadora**

Es una tecnología que complementa el Diseño Asistido por Computadora (CAD) al convertir los modelos y diseños creados en CAD en instrucciones y programas de control que son comprensibles para máquinas de fabricación, como máquinas CNC (Control Numérico por Computadora) y sistemas de impresión 3D. En esencia, el CAM traduce los diseños digitales en movimientos y operaciones físicas, permitiendo la producción de componentes, piezas o productos de manera automatizada y precisa. Esta tecnología es esencial en la fabricación moderna, ya que optimiza la eficiencia de la producción al eliminar errores humanos, reducir tiempos de fabricación y garantizar la repetibilidad en la manufactura.

# **Driver**

Se le denomina controlador de motor o driver, a la parte electrónica de una CNC la cual se encarga del control de los motores que permiten el desplazamiento de los ejes de la máquina, por lo que es inusual la adquisición de instrucciones directas de un PC, ya que debe primero ser traducida la información en coordenadas por algún interprete que transmita dicha información a los drivers para el desplazamiento de los motores.

# Proyecto antecedente

El estado inicial de las máquinas involucradas. dichas máquinas, denominadas CNC DUET, son dispositivos didácticos de origen inglés diseñados para la realización automatizada de cortes y grabados en diversos materiales. Su funcionamiento se basa en la tecnología de una máquina CNC router. Estos equipos fueron adquiridos por la Universidad Tecnológica de San Juan del Río (UTSJR) en el año de su fundación en 1998. Sin embargo, a lo largo de los años, el software que controlaba estas máquinas

se volvió obsoleto debido a los avances tecnológicos, lo que resultó en su completa inoperatividad durante aproximadamente 15 años.

En un proyecto previo, se llevó a cabo la tarea de poner en funcionamiento una de las 5 máquinas DUET, empleando una nueva controladora programada con LabVIEW y haciendo uso de una tarjeta de adquisición de datos MyRIO-1900. Si bien se logró restaurar la operatividad de la máquina, esta restauración tenía la limitación de operarla solo en modo semiautomático. No obstante, esta iniciativa fue beneficiosa, ya que proporcionó una comprensión más profunda de la máquina CNC y permitió identificar los componentes que eran susceptibles de actualización.

# **Metodología**

# **Instalación de MACH 3**

El primer paso en la implementación de la tarjeta Mach3 fue la instalación física de la tarjeta en la máquina CNC. Esto involucró la conexión de los cables desde la tarjeta a los motores, drivers y sensores correspondientes. Se aseguró que todas las conexiones fueran seguras y bien establecidas.

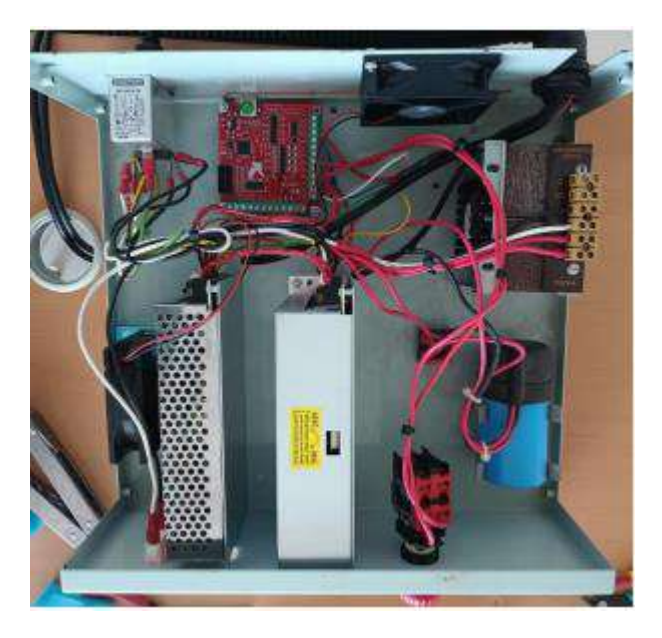

Nuevos componentes colocados en tablero de control

# **Configuración**

Una vez instalada la tarjeta Mach3, se procedió a la configuración del software. Esto incluyó la definición de los pasos del motor, velocidades, y otros parámetros específicos de la máquina. Se verificó que las configuraciones fueran precisas y coincidieran con las especificaciones de la máquina.

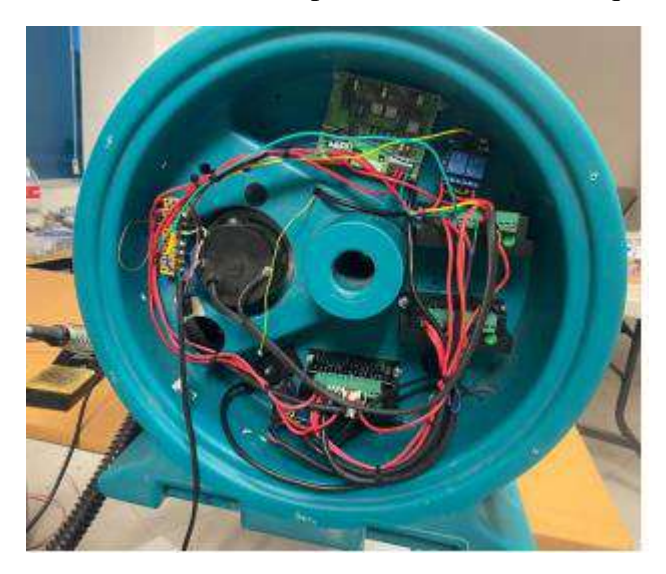

Imagen 1 Parte superior de maquina DUET Espinos, N. (2023)

Nuevos componentes colocados en parte lateral de carcasa principal

# **Pruebas y ajustes**

Se llevaron a cabo pruebas exhaustivas para asegurarse de que la máquina respondiera adecuadamente a los comandos generados por la tarjeta Mach3. Se realizaron ajustes para garantizar la precisión en el mecanizado y la sincronización de los movimientos.

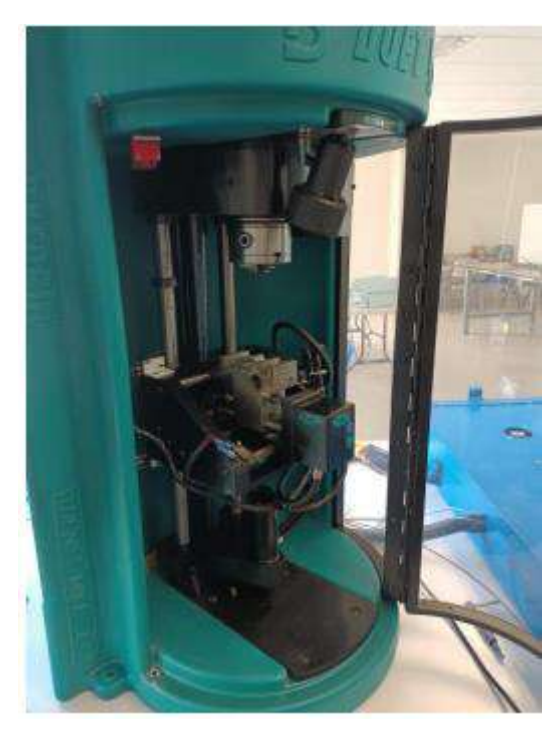

Imagen 2 Parte interior de la máquina actual Espinos, N (2023)

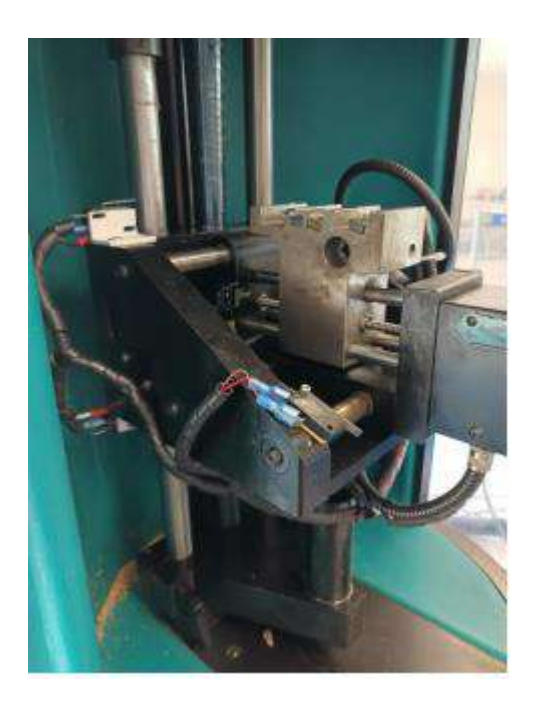

Imagen 3 Sensores de límite colocados en el interior de la máquina Espinos, N. (2023

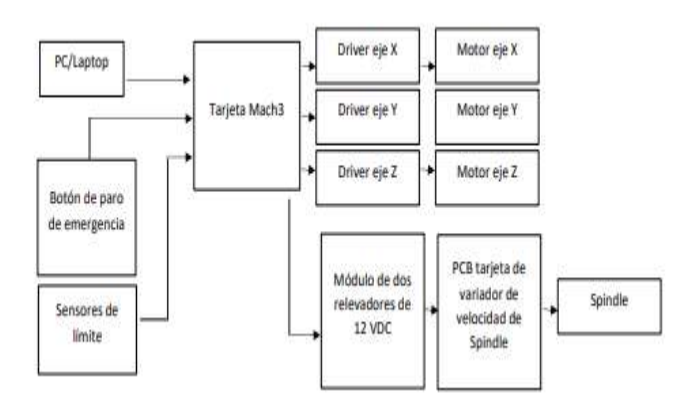

Diagrama 1 Diagrama de bloques general de las conexiones de la máquina, Espinos, N. (2023

# **Resultados**

La implementación de la tarjeta Mach3 en la máquina CNC tuvo un impacto significativo en su rendimiento. Se observó una mejora notable en la precisión y repetibilidad de los movimientos. La máquina respondió de manera más eficiente a las instrucciones, lo que redujo el tiempo de producción y minimizó los errores en las piezas mecanizadas.

La interfaz gráfica de usuario proporcionada por Mach3 permitió una programación más intuitiva y facilitó la supervisión en tiempo real de las operaciones de mecanizado. Esto se tradujo en una mayor flexibilidad y versatilidad en la producción, ya que la máquina podía adaptarse con facilidad a nuevos diseños y tareas de mecanizado.

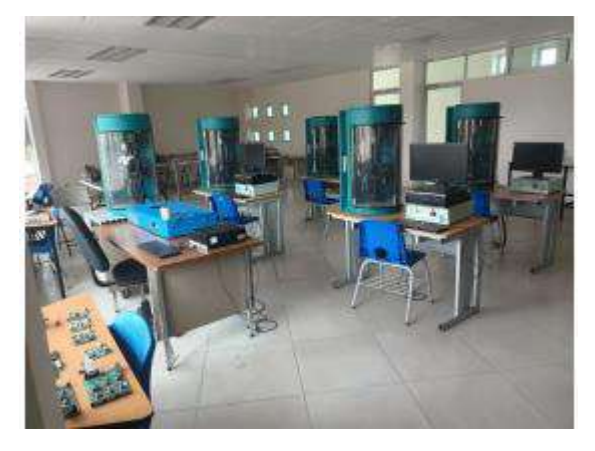

Imagen 5 laboratorio de máquinas DUET Espinos, N. (2023)

Los resultados de estas pruebas demuestran que las máquinas ahora son capaces de ejecutar tareas de corte de manera totalmente automática. Es importante destacar que el procedimiento para poner en funcionamiento las máquinas con el fin de llevar a cabo cortes se encuentra detalladamente descrito en el manual elaborado.

# **Conclusiones**

La implementación de la tarjeta Mach3 en la máquina CNC demostró ser una estrategia efectiva para mejorar su rendimiento y eficiencia. La precisión y la automatización de las operaciones aumentaron significativamente, lo que resultó en una producción más rápida y de mayor calidad. La tarjeta Mach3 se posiciona como una herramienta esencial en la modernización de máquinas CNC, permitiendo la adaptación a las demandas cambiantes de la industria manufacturera. El resultado final de este proyecto ha cumplido con éxito el objetivo inicialmente establecido. Estamos seguros de que será de gran utilidad para las futuras generaciones de estudiantes, ya que podrán aprovechar y expandir las áreas de conocimiento que este proyecto ha desarrollado permitiendo continuar su desarrollo y ampliar su impacto en la comunidad académica y tecnológica.

## **Agradecimientos**

Los autores agradecen a la Universidad Tecnológica de San Juan del Río por su apoyo y asesoramiento para el desarrollo de Rehabilitación de máquinas DUET CNC usando tarjeta Mach 3, a su vez agradecen a CONCYTEQ por la oportunidad de presentar el proyecto en Nuevos Talentos 2023.

# **Referencias**

- Azuma, R. T. (1997). A survey of augmented reality. Presence: Teleoperators & Virtual Environments. Recuperado el 28 de 2 de 2023, de https://doi.org/10.1162/pres.1997.6.4.355
- Billinghurst, M. &. (2008). *Collaborative augmented reality.* Springer.
- Corke, P. (2011). *Robotics, Vision and Control: Fundamental Algorithms In MATLAB.* Springer.
- Correll, N. (2013). *Introduction to Autonomous Robots.* CreateSpace Independent Publishing Platform.
- Craig, A. B. (2013). *Understanding augmented reality: Concepts and applications.* Elsevier.
- Figueiredo, L. S. (2018). *A review of mobile augmented reality applications for education. Journal of Educational Technology & Society.*
- Groover, M. P. (2014). *Automation, Production Systems, and Computer-Integrated Manufacturing.* Prentice Hall.
- Klopfer, E. S. (2008). *Environmental detectives: PDAs as a window into a virtual simulated world. In Proceedings of the 2008 conference on Computer supported cooperative work.*
- Kurfess, T. R. (2005). *Robotics and Automation Handbook.* CRC Press.
- Milgram, P. &. (1994). *A taxonomy of mixed reality visual displays.* IEICE.
- Schmalstieg, D. &. (2016). *Augmented reality: Principles and practice. Addison-Wesley Professional.*
- Winfield, A. (2012). *Robotics: A Very Short Introduction.* Oxford University Press.
- worl, P. (s.f.). Obtenido de https://www.youtube.com/watch?v=3oSi808bXyg&t=210s &ab\_channel=ProgrammerWorld

# **Diseño de vehículo personal sostenible**

Aldo Pérez Villanueva<sup>1</sup>, Juana Alonso Arroyo<sup>1</sup>, Cesar Yahel Hernández Bautista<sup>1</sup>, Carlos Alberto Gaspar lima<sup>1</sup>, Elizabeth Mendoza Hernández<sup>1</sup>

<sup>1</sup>Energías Renovables, Universidad Tecnológica de San Juan del Río, Querétaro 76800, México

#### **Resumen**

#### **Abstract**

La movilidad personal sostenible está en el centro de atención en un mundo que busca reducir su huella de carbono y adoptar fuentes de energía renovable. En este contexto, la fabricación de hoverboards modificados con un panel solar fotovoltaico surge como una solución innovadora y prometedora.

La integración de sistemas de energías limpias a sistemas de movilidad convencionales emergentes pueden revelar nuevos caminos hacia diferentes modelos de vehículos funcionales eficientes y sostenibles.

**Palabras clave**: energía solar, movilidad, hoverboard, fotovoltaico.

Sustainable personal mobility has garnered significant attention in a world committed to reducing its carbon footprint and embracing renewable energy sources. Within this framework, the manufacturing of modified hoverboards equipped with photovoltaic solar panels emerges as an innovative and promising solution. This article explores the potential of solar-powered hoverboards, highlighting their environmental benefits, technological advancements, and their role in promoting clean and efficient urban transportation.

The integration of clean energy systems into conventional or emerging mobility systems can unveil new pathways towards various models of functional, efficient, and sustainable vehicles."

**Keywords:** photovoltaic, personal mobility, solar-powered, solarhoverboard, hoverboard.

# **1. Introducción**

En un mundo cada vez más consciente de la importancia de la sostenibilidad, la movilidad personal ha estado experimentando una profunda transformación. La necesidad de reducir drásticamente las emisiones de gases de efecto invernadero se ha convertido en un imperativo global [1]. A medida que los vehículos eléctricos han ganado terreno como alternativas más limpias y eficientes a los combustibles fósiles, la búsqueda de soluciones aún más sostenibles ha llevado al desarrollo de un concepto revolucionario: el vehículo solar impulsado por hoverboard.

# **1.1 El Concepto**

Un vehículo solar impulsado por hoverboard combina dos tecnologías: los hoverboards, que se han popularizado como dispositivos de movilidad personal en los últimos años, y la energía solar fotovoltaica, que permite la conversión directa de la luz solar en electricidad. La idea fundamental es integrar paneles solares en la superficie del hoverboard para capturar la energía solar mientras se desplaza al aire libre y utilizarla para alimentar la batería del dispositivo además de su motor eléctrico, proporcionando una forma de transporte completamente sostenible.[2]

# **1.2 La Energía Solar Fotovoltaica**

La energía fotovoltaica es la conversión directa de la luz solar en electricidad. Utiliza celdas solares compuestas por materiales semiconductores para generar corriente eléctrica cuando se exponen a la luz solar.[3]

# **1.3 La Tecnología Fotovoltaica y su Aplicación en la Movilidad**

La tecnología fotovoltaica es un método ampliamente aceptado para convertir la energía solar en electricidad. Utiliza celdas solares que absorben la radiación solar y generan una corriente eléctrica continua. Estas celdas solares han demostrado ser efectivas en una variedad de aplicaciones, desde paneles solares en edificios hasta cargadores solares portátiles. Ahora, se exploran oportunidades para incorporar celdas fotovoltaicas en vehículos de movilidad personal, como los hoverboards.[4]

# **1.4 Ventajas de un Hoverboard con un panel solar fotovoltaico**

**Sostenibilidad ambiental:** La principal ventaja de un hoverboard equipado con una celda fotovoltaica es su contribución a la sostenibilidad ambiental. Al aprovechar la energía solar, reduce la dependencia de fuentes de energía no renovable y disminuye las emisiones de gases de efecto invernadero, contribuyendo a combatir el cambio climático.[5]

**Autonomía mejorada:** La celda fotovoltaica en un hoverboard puede cargar la batería mientras se utiliza al aire libre bajo la luz solar directa. Esto prolonga la autonomía de la batería y reduce la necesidad de cargar el dispositivo con electricidad convencional.[5]

**Ahorro de energía:** Al utilizar la energía solar de manera eficiente, los hoverboards con celdas fotovoltaicas pueden ahorrar costos de energía a largo plazo para los usuarios. [6]

**Movilidad Urbana Eficiente:** Se convierte en una solución ideal para desplazamientos personales urbanos, ayudando a aliviar la congestión del tráfico y proporcionando una alternativa sostenible a los vehículos convencionales.[8]

# **1.5 Desafíos en la Elaboración de un Hoverboard con Celda Fotovoltaica**

A pesar de las ventajas evidentes, existen desafíos técnicos y económicos en la implementación de celdas fotovoltaicas en hoverboards: [9]

**Eficiencia de Conversión Solar**: La eficiencia de los paneles solares en la conversión de la energía solar en electricidad es un factor crítico. Mejorar esa eficiencia es esencial para aumentar la autonomía y la utilidad de estos vehículos. A medida que las tecnologías solares avancen, se esperan mejoras en la eficiencia.

**Tamaño y peso:** Las celdas fotovoltaicas deben ser ligeras y compactas para ser prácticas en un hoverboard. La miniaturización de la tecnología es esencial para garantizar un rendimiento óptimo sin agregar peso significativo.[6]

**Costos iniciales:** La instalación de celdas fotovoltaicas en hoverboards puede aumentar los costos de fabricación, lo que podría ser un obstáculo inicial para la adopción masiva. Sin embargo, ya no es una tecnología nueva y el camino recorrido en esta área continúa reduciendo los costos de dicha tecnología, además a largo plazo, los ahorros de energía pueden compensar estos costos iniciales.[6]

**Limitaciones de espacio y peso:** Los paneles solares deben ser lo suficientemente ligeros y compactos para no afectar la maniobrabilidad, capacidad de carga y el equilibrio del hoverboard.[6]

# **1.6 Objetivo**

El objetivo general de este proyecto es adaptar una hoverboard existente en un vehículo con asiento, integrando un sistema de carga solar para lograr una fuente sostenible de energía. Para alcanzar este objetivo, se seguirá una metodología científica que incluirá las siguientes etapas y procesos.

# **2. Metodología**

# **2.1 Diseño y planificación del proyecto**

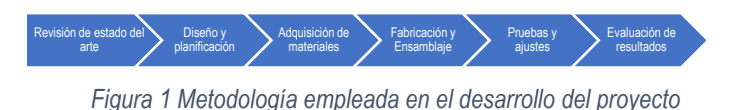

Durante el proceso de desarrollo, se tuvieron varias etapas, como se muestra en la Figura 1, en la cual se comenzó por realizar una investigación acerca de los modelos disponibles, convenientes y no convenientes, así como las diversas modificaciones realizadas en trabajos documentados, se identificó que existen pocas propuestas diferentes que integren los componentes elegidos, así que se realizó una propuesta de diseño simple pero funcional para alcanzar un primer prototipo, para la realización de del prototipo se investigaron piezas, modelos y características en internet y cotizando también con proveedores locales, de entre los cuales se adquirieron los componentes asequibles con las características más cercanas a las propuestas realizadas, inmediatamente que se tuvieron los componentes se procedió a la fabricación de una propuesta, donde se encontraron detalles y mejoras, ante dicha situación se realizaron las modificaciones pertinentes en diversas iteraciones, se ha comprobado la funcionalidad del prototipo ante el transporte de una persona de hasta 60Kg de peso, y encontrando hasta el momento dificultades en pendientes mayores a los 20º y pesos mayores a 70Kg, por lo que se procede a realizar la modificación del prototipo en busca de la optimización del diseño.

# **2.2 Almacenamiento de energía**

Los hoverboards almacenan la energía eléctrica en una batería recargable, generalmente una batería de iones de litio (Li-ion). Estas baterías son populares en dispositivos electrónicos y vehículos eléctricos debido a su alta densidad de energía, peso ligero y capacidad de carga rápida, para llevar la energía del panel solar a la batería es necesario utilizar un convertidor de voltaje, ya que la batería de Litio necesita una corriente continua de entre los rangos de 38 a 42V, la batería usada es de una capacidad 2400 mAh de en la figura 2 se muestra de manera general el sistema de carga.

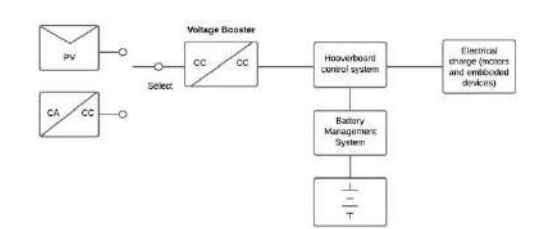

*Figura 2 Diagrama de bloques del sistema de carga*

El diagrama muestra la función de un convertidor de CD a CD, requerido para acondicionar los niveles de tensión que suministra el panel solar, acondiciona niveles de tensión y corriente de 18V de corriente directa a 38V de corriente directa para energizar el Controlador de carga y éste realice las funciones de control de carga en la hooverboard.

#### **2.3 Sistema de tracción y dirección.**

El sistema de tracción en un hoverboard de 2 ruedas se compone de dos motores eléctricos, uno en cada rueda, que son controlados por sensores de inclinación en la plataforma. Estos sensores detectan los cambios en la inclinación del cuerpo del usuario y envían señales a una unidad de control electrónica que ajusta la velocidad de los motores para mantener el equilibrio y la dirección deseada. Cuando el usuario se inclina hacia adelante, se aumenta la potencia al motor de la rueda delantera, impulsando el hoverboard hacia adelante; inclinarse hacia atrás invierte el proceso, moviendo el hoverboard hacia atrás, como se muestra en la Figura 3. Este sistema de auto equilibrio permite un control intuitivo y suave del hoverboard durante la conducción.

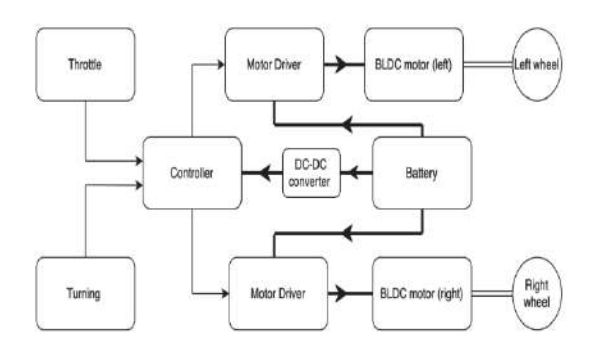

*Figura 4 Diagrama eléctrico de un hoverboard (Mohanrajan. S. R).*

El motor de cada llanta, la llanta se muestra en la Figura 4, es de 350W cada uno, así como de un diámetro de 10".

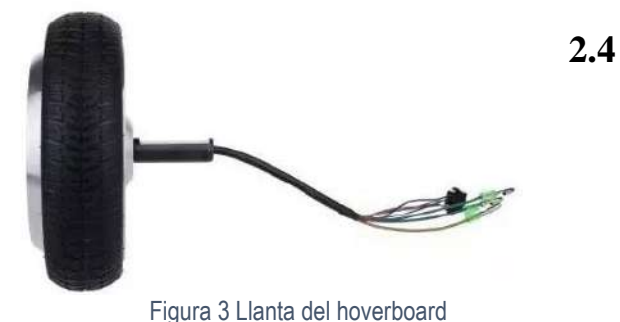

#### **Diagrama general del sistema de un vehículo personal sostenible**

El sistema del vehículo se conforma de un panel sonar, un convertidor CD-CD, un controlador de carga PPM, la batería BMS, la electrónica de control y los motores A y B, como se muestra en la Figura 5.

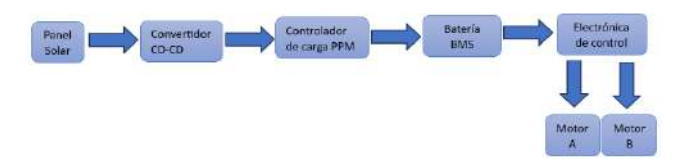

Figura 5 Diagrama de composición general del hoverboard.

# **3. Resultados**

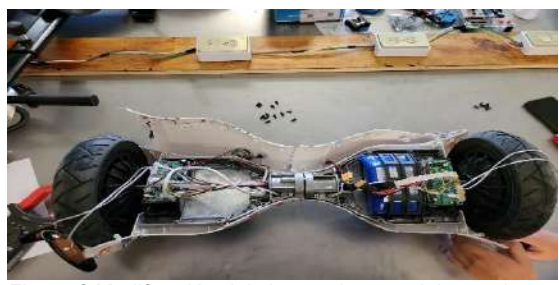

Figura 6 Modificación del sistema interno del prototipo (2024). Laboratorio de Energías Renovables área Calidad y Ahorro de Energías (UTSJR).

Los diversos componentes de experimentación para la modificación del sistema de carga se muestran en la Figura 6.

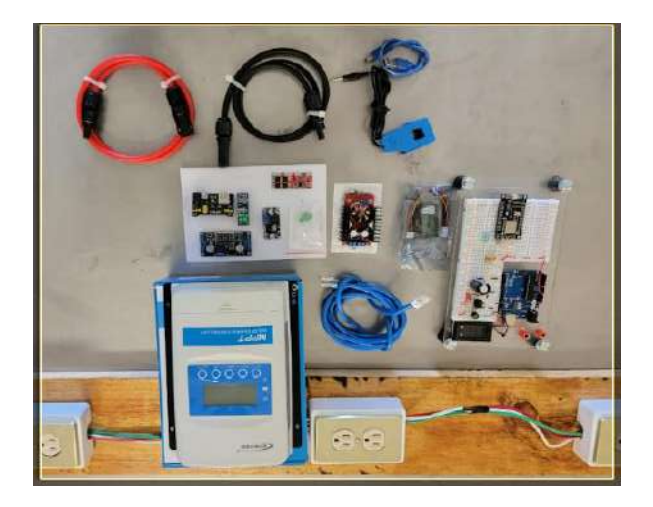

Figura 7 Componentes empleados en el prototipo (2024). Laboratorio de Energías Renovables área Calidad y Ahorro de Energías (UTSJR).

Todos los hoverboard documentados cuentan con el sistema de almacenamiento de energía y control de movimiento como el que se muestra en la Figura 7.

Figura 8 Control de suministro de energía eléctrica del prototipo (2024). Laboratorio de Energías Renovables área Calidad y Ahorro de Energías (UTSJR).

Entre el motor brushless de un costado y el banco de baterías se encuentra su electrónica de potencia que otorga el control de suministro de energía eléctrica, así como el sistema convencional de carga para la batería que entrega una tensión de 36V y se aprecia en la Figura 8.

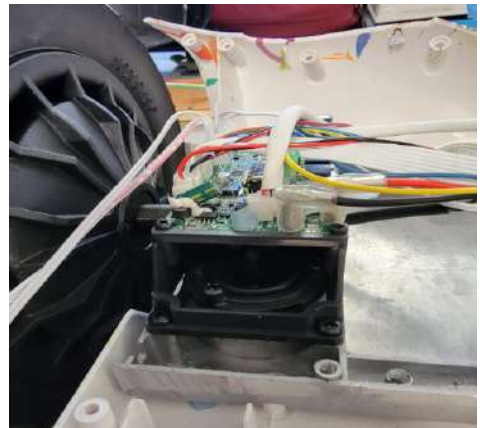

Figura 9 Parte del sistema de control modificado del prototipo (2024). Laboratorio de Energías Renovables área Calidad y Ahorro de Energías (UTSJR).

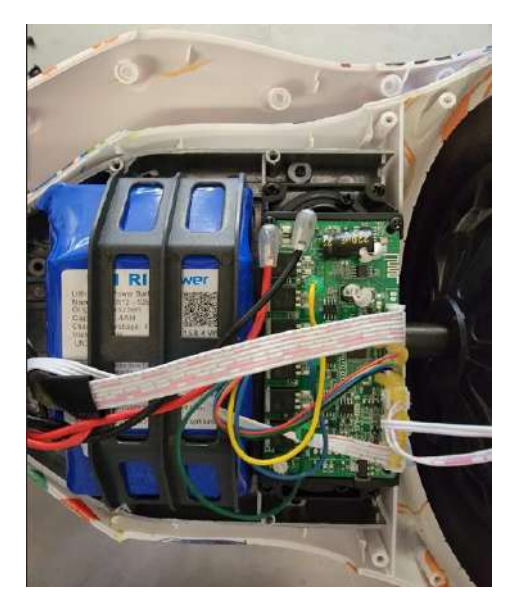

#### Intervención del diseño prototipado Figura 9.

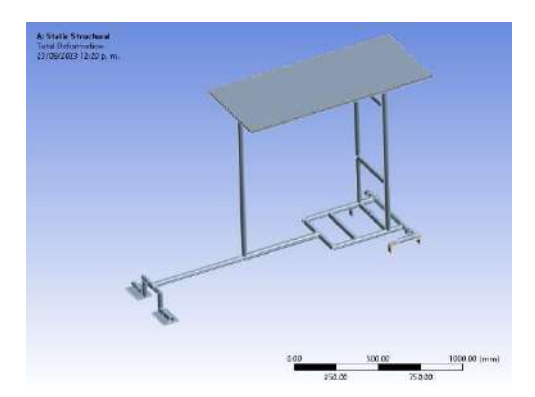

Figura 10 Modelo construido en software de diseño, elaborado en ANSYS Student Version 2021

Modelo construido en software de diseño para su simulación se muestra en la Figura 10.

Energía generada por el panel (Wh) = Potencia del panel

(W) x Tiempo de carga (h)

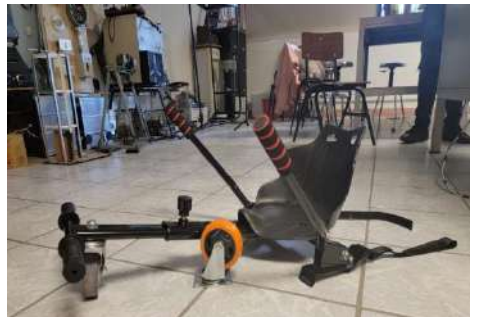

Figura 11 Prototipo simplificado (2024). Laboratorio de Energías Renovables área Calidad y Ahorro de Energías (UTSJR).

El prototipo de estructura simplificado para pruebas de carga se muestra en la Figura 11.

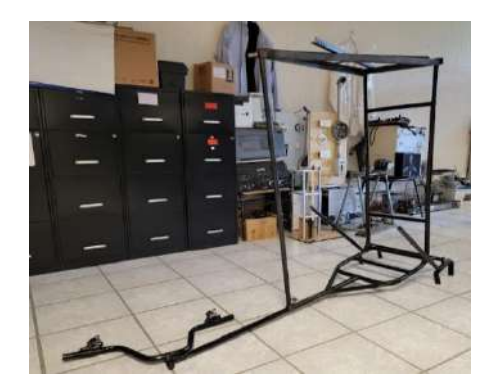

Figura 12 Estructura de prueba (2024). Laboratorio de Energías Renovables área Calidad y Ahorro de Energías (UTSJR).

Otra versión de la estructura, a la que también se le hicieron pruebas de carga y de estabilidad, se muestra en la Figura 12.

# **Eficiencia simple calculada**

Aunque los componentes no son los de mayor rendimiento debido al coste y alcance, se consideraron las características estándar de los componentes como el caso del convertidor CD-CD, con un 90% de eficiencia, que, aunque es una buena eficiencia no es considerado de alta eficiencia.

La potencia nominal del panel solar es de 125W y el voltaje es de 18V. Utilizamos la fórmula:

Suponiendo una hora de exposición solar efectiva: Energía generada por el panel (Wh) =  $125W \times 1h = 125$ Wh. Eficiencia del convertidor de voltaje CD-CD: Eficiencia (%) = (Potencia de salida / Potencia de entrada) x 100. Eficiencia del convertidor CD-CD del 90% Eficiencia (%) = (38V / 18V) x 100 = 211.11% Energía entregada al controlador de carga: Energía entregada al controlador (Wh) = Energía generada por el panel (Wh) x Eficiencia del booster (%) Energía entregada al controlador (Wh) = 125 Wh x 0.90  $= 112.5$  Wh Energía almacenada en la batería del hoverboard: Energía almacenada en la batería (Wh) = Capacidad de la batería (mAh) x Voltaje de la batería (V) / 1000 Energía almacenada en la batería (Wh) = 2400 mAh x  $38V / 1000 = 91.2 Wh$ Eficiencia del sistema completo: Eficiencia del sistema (%) = (Energía almacenada en la batería / Energía generada por el panel) x 100

Eficiencia del sistema  $(\%) = (91.2 \text{ Wh} / 125 \text{ Wh}) \times 100$  $= 72.96\%$  [11].

En la Figura 12 se muestra el prototipo del

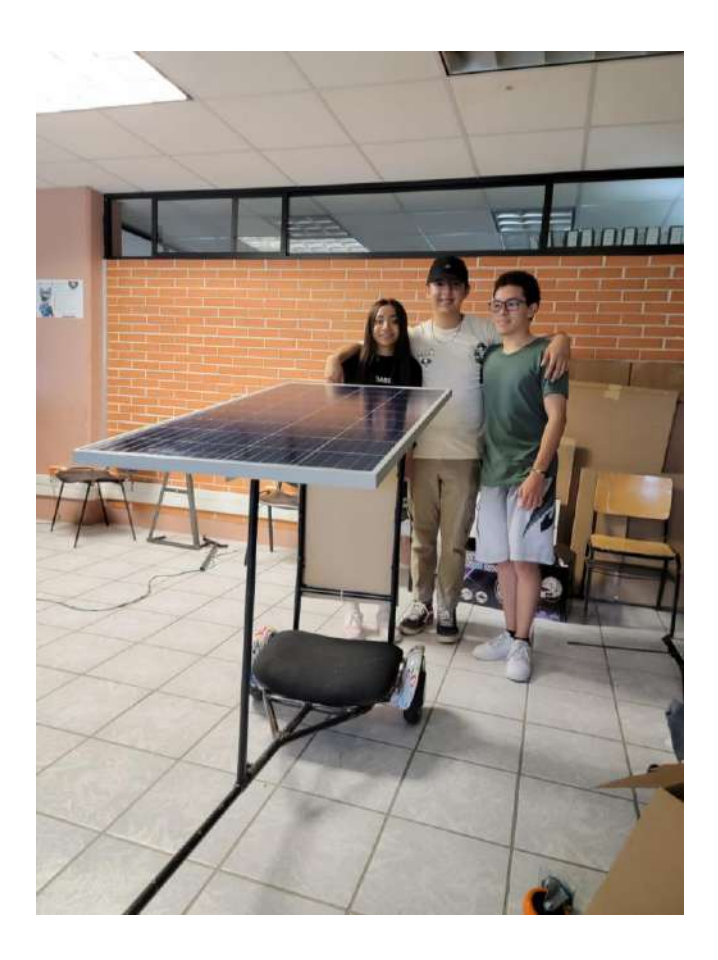

Figura 12 Vehículo armado (2024). Laboratorio de Energías Renovables área Calidad y Ahorro de Energías (UTSJR).

# vehículo. **4. Conclusiones**

La adaptación de paneles solares para energizar hoverboards ó dispositivos de transporte con baterías, ofrecen una solución viable y prometedora para avanzar hacia un transporte más sostenible y beneficioso para el medio ambiente. Estos resultados promueven el interés de la comunidad estudiantil, así como social a nuevas posibilidades de movilidad personal que pueden contribuir al bienestar del planeta y la sociedad en su conjunto.

# **5. Referencias Bibliográficas**

[1] Informe Especial del IPCC sobre el calentamiento global de 1.5°C' (2018).

[2] Chaturvedi, A., Kushwaha, K., Kashyap, P., & Navani, J. P. (2015). Solar powered vehicle. *International journal of electrical and electronics research*, *3*(2), 270-273.

[3] Sampaio, P. G. V., & González, M. O. A. (2017). Photovoltaic solar energy: Conceptual framework. *Renewable and Sustainable Energy Reviews*, *74*, 590-601.

[4] do Nascimento, F. M., Siluk, J. C. M., Rigo, P. D., & de Souza Savian, F. (2022). Approach to measure the potential for electricity consumer adoption of photovoltaic technology from the perspective of distribution system operators: A mobile application. *Journal of Cleaner Production*, *380*, 134940.

[5] Feron, S. (2016). Sustainability of off-grid photovoltaic systems for rural electrification in developing countries: A review. *Sustainability*, *8*(12), 1326. [6]Constante, A. M., Ruiz, J. B., & Soto, D. B. (2020). Automóviles impulsados por energía solar: una revisión. *Investigación Tecnológica IST Central Técnico*, *2*(2).

[7] Vahidi, A., & Sciarretta, A. (2018). Energy saving potentials of connected and automated vehicles. *Transportation Research Part C: Emerging Technologies*, *95*, 822-843.

[8] Ortego, A., Valero, A., & Abadías, A. (2017). Environmental impacts of promoting new public transport systems in urban mobility: a case study. *Journal of Sustainable Development of Energy, Water and Environment Systems*, *5*(3), 377-395.

[9] Donnici, G., Frizziero, L., Francia, D., Liverani, A., & Caligiana, G. (2018). TRIZ method for innovation applied to an hoverboard. *Cogent Engineering*, *5*(1), 1524537.

[10] Mohanrajan. S. R. Department of Electrical and Electronics Engineering Amrita School of Engineering, Coimbatore Amrita Vishwa Vidyapeetham India sr\_mohanrajan@cb.amrita.edu

[11] Greg Stahl, Miguel Rodriguez, and Dragan Maksimovic, Colorado Power Electronics Center

University of Colorado at Boulder Boulder, CO, USA, Email:

{Gregory.Stahl, Miguel.Rodriguez, Maksimov}@colorado.edu

# **Diseño de un purificador solar de agua**

Zulma F. Estrella Chavero<sup>1</sup>, Sandra Soto Alvarez<sup>1</sup>, Juan Manuel Olivares Ramírez<sup>1</sup>, Sergio Rodríguez Miranda<sup>1</sup>, Natalia Correa López<sup>1</sup>, Sandra Pichardo Hernández<sup>1</sup>, Noé Hernández González<sup>1</sup>, Oscar Santiago Cervantes<sup>1</sup>, Samuel Bocanegra Martínez<sup>1</sup>.

Universidad Tecnológica de San Juan del Río, 76800, San Juan del Río, Querétaro, México

Autor: [zfestrellac@utsjr.edu.mx](mailto:zfestrellac@utsjr.edu.mx)

#### **Resumen**

El diseño del purificador solar de agua con energía solar, para la obtención de agua potable y posible purificador de agua, que cumple con características muy importantes como: independencia energética, sostenible, portátil, lo que representaría el acceso de agua potable en lugares que no cuenten con este recurso, además de la autonomía de manera sostenible por el uso de energía solar, lo que permitiría contribuir en el saneamiento de agua y mejorar la calidad de vida, al prevenir enfermedades y de esta manera proteger la salud humana. En el presente trabajo se muestran los resultados que se obtuvieron en el destilador solar lo que representa la viabilidad del proyecto, con una posible aplicación de purificar el agua con la adición de un sistema ultravioleta empleando una celda fotovoltaica como fuente de energía y de esta manera proveer en cualquier lugar el acceso de agua purificada.

**Palabras clave:** Energía solar, destilación solar, purificador solar

#### **Abstract**

The design of the solar water purifier with solar energy, to obtain drinking water and posible water purifier, which meets very important characteristics such as energy Independence, sustainable, portable, which would represent Access to drinking water in places that do not count with this resource, in addition to autonomy in a sustainable way trhrough the use of solar energy, which would allow you to contribute to water sanitation and improve the quality of life, by preventing diseases and thus protecting human health. This Works shows the results obtained in the solar still, which represents the viability of the Project, with a posible application on purifying water with the addition of an ultraviolet system using a photovoltaic cell as an energy source and in this way. Provide access to purified water anywhere.

**Key words:** Solar energy, solar still, solar purifier

# **Introducción**

En la actualidad el objetivo 6 de los Objetivos de Desarrollo Sostenible de la ONU, es garantizar la disponibilidad y la gestión sostenible del agua y el saneamiento para todos. Debido a que el agua es de los recursos más importantes para la sobrevivencia de los organismos vivos y considerando que el agua dulce disponible en el planeta es de 2.5 % aproximadamente 35 millones de km3 y de esta casi el 70 % no está disponible para consumo humano ya que se encuentra en forma de glaciares, nieve o hielo, mientras el 97.5 % de agua del planeta es salada (*Agua en el planeta*, 2017). Sumado a esto el acceso de agua potable no es de acceso universal por lo que 2 200 millones de personas carecen de acceso a servicios de agua potable gestionados de forma segura 2019, derivado de esto 297 000 niños menores de cinco años mueren cada año debido a enfermedades diarreicas causadas por las malas condiciones sanitarias o agua no potable (United Nations, n.d.).

Por lo anterior la necesidad en cuanto al suministro de agua potable es más complejo derivado al cambio climático, la explotación excesiva, la eliminación no científica de aguas residuales (Ahangar Darabi et al., 2022). Por lo cual el interés del desarrollo de destiladores solares que no consumen energía y no contaminan al medio ambiente y la aplicación con agua salina que se encuentra en los océanos para obtener agua dulce en zonas costeras de manera que sea accesible para toda la población, aunado a esto se puede emplear en zonas rurales para la potabilización de agua contaminada.

En este sentido se han estudiado muchos métodos de tratamiento de agua, sin embargo, consumen mucha energía y son fuentes de contaminación para el medio ambiente. Por lo que una alternativa con ventajas es el proceso de destiladores de agua para contribuir en la mitigación de esta problemática, sin embargo, el consumo de energía es elevado en este proceso, por lo cual los estudios realizados han desarrollado investigación con recursos renovables como es el caso de la energía solar (Hemmat Esfe et al., 2021).

Actualmente los desalinizadores solares son considerados como una alternativa para la obtención de agua potable derivado del crecimiento demográfico y la disminución de recursos no renovables. Los estudios se han realizado en diferentes sistemas en los cuales se modifica la geometría, la adición de reflectores, cubierta de vidrio piramidal, cubierta de vidrio aislante de doble pared, destiladores solares de mecha inclinada tubulares y giratorios entre otros. Estos sistemas producen agua dulce mediante la absorción de energía solar (Liang et al., 2022).

Las condiciones ambientales importantes para los purificadores solares es el recurso solar, por lo que se requiere de zonas con buenos nivel de radiación, en México cerca del 90 % del territorio nacional presenta una irradiación solar que al día fluctúa entre 5 y 6 kWh por metro cuadrado, por lo que nuestro país se posiciona con las zonas de mejores niveles a nivel mundial (Iniciativa Solar para el impulso de la energía solar fotovoltaica de gran escala, n.d.), por consecuente en el estado de Querétaro el recurso solar es muy bueno con un promedio aproximado de  $5.0 - 5.1$  kWh/m<sup>2</sup> (n.d.).

# **Metodología**

El prototipo y funcionamiento del desalinizador solar se realizó en las siguientes tres etapas:

- 1. Diseño del purificador de agua. Se realizo un diseño en la app Sketchbook, considerando las siguientes dimensiones altura 12 cm, largo 20 cm y ancho 19.50, con un ángulo de inclinación de 55° en la cubierta.
- 2. Ensamble del prototipo. Se utilizó cristal para la cubierta, garrafas para los contenedores, una estructura de aluminio como soporte, mangueras, conexiones, etc. Se ensamblaron las piezas para obtener el prototipo, de manera que la cubierta tenga una pendiente para la captación del agua destilada. En la cual los componentes principales son: alimentación, destilación, contenedor de producto final.

3. Experimentación. Se preparo una disolución sintetica de cloruro de sodio al 25 % m/v para simular el agua de mar y realizar las primeras pruebas, se adicionaron 1000 mL de disolución de cloruro de sodio al 25 % m/v, se realizaron las pruebas en el exterior de la Unidad de investigación en las instalaciones de la Universidad Tecnológica de San Juan del Río, se coloco con orientación al sur, se midio la temperatura en la cubierta, en el contenedor con la disolución con un termometro infrarrojo, se monitorearon las condiciones ambientales, con la estación meteorologica que se encuentra en la Universidad.

# **Resultados**

En la figura 1, se representa el diseño del desalinizador solar que se compone de un contenedor para el agua a tratar, el destilador solar, el colector de muestra.

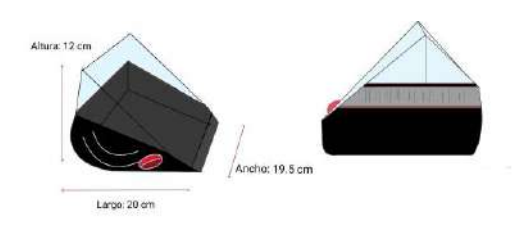

**Figura 1**. Diseño del desalinizador. Fuente: Elaboración propia

La figura 2, representa el ensamble del prototipo, que se empleó para realizar las pruebas de destilación de agua. La orientación al sur se determinó debido a la ubicación para un mayor aprovechamiento de la radiación solar en la zona.

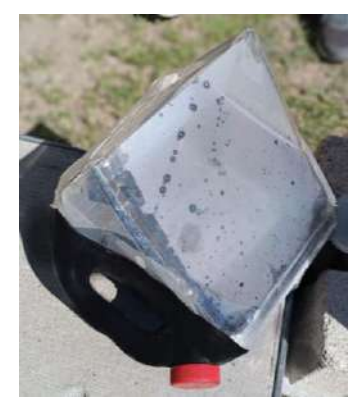

**Figura 2**. Prototipo purificador de agua. Fuente: Elaboración propia

En la tabla 1. Se encuentran las condiciones ambientales como: temperatura, humedad, punto de rocío, humedad, velocidad del viento, ráfaga de viento, presión, que se presentaron durante el proceso de experimentación en las instalaciones de la Universidad Tecnológica en Vista Hermosa, San Juan del Río, Qro, de acuerdo a la estación meteorológica CEA-UNIVERSIDAD TECNOLOGICA-IQUERETA29 (Personal weather station dashboard, s/f).

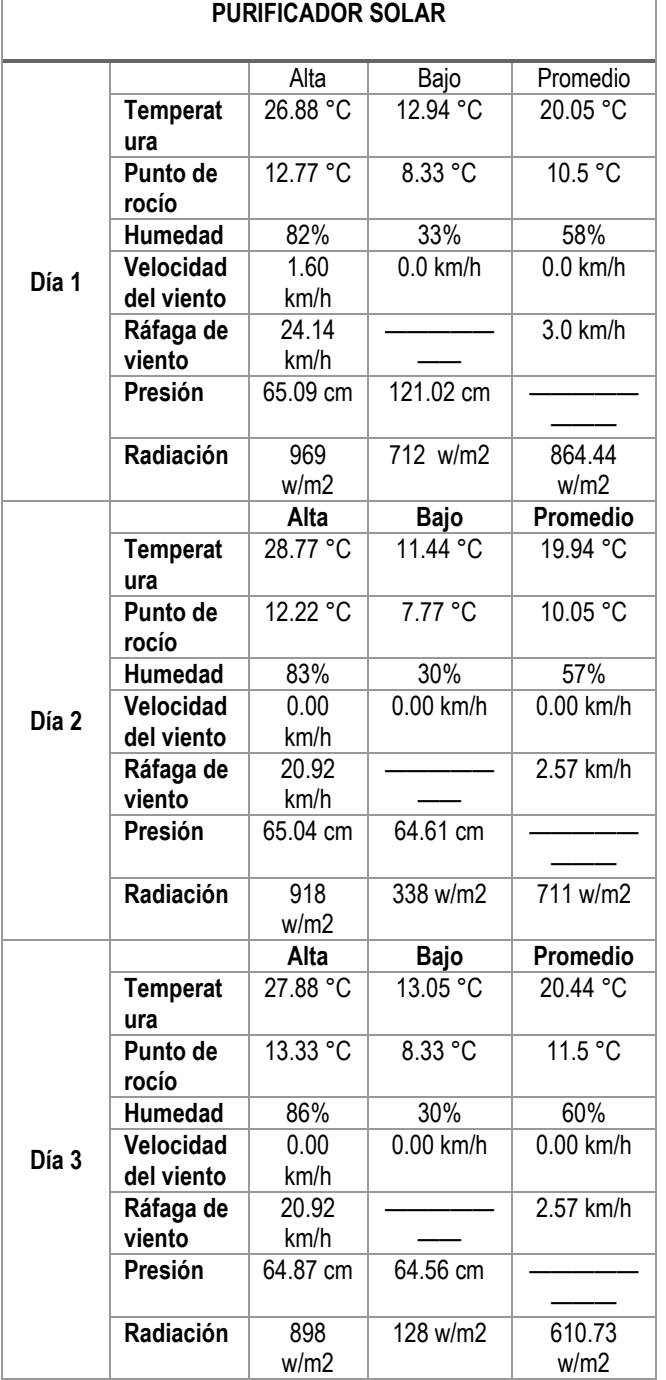

**CONDICIONES AMBIENTALES EXPERIMENTACIÓN** 

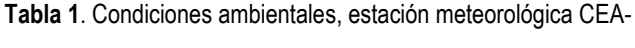

UNIVERSIDAD TECNOLOGICA-IQUERETA29. Fuente:

Elaboración propia.

En la figura 3. Se representa la temperatura de agua en el sistema, en la cubierta del destilador, la temperatura ambiente y la radiación durante la de la radiación solar, en la cual el agua del sistema

alcanza aproximadamente 40 °C al igual que en la cubierta del destilador, mientras que la radiación máxima fue cerca de 1 000 W/cm<sup>2</sup>.

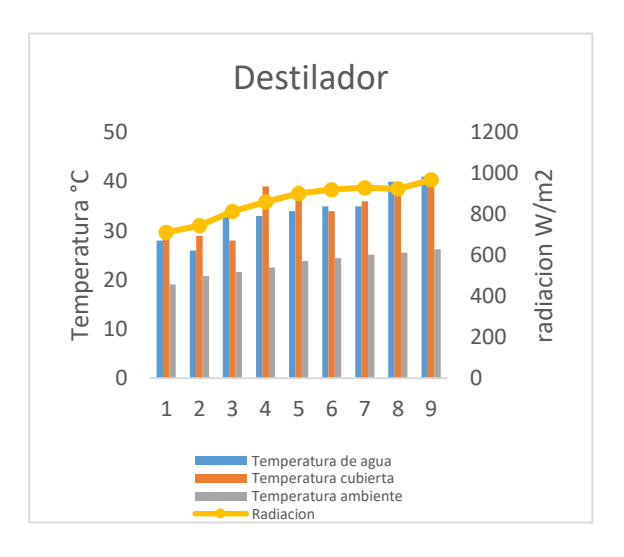

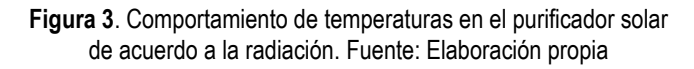

En la tabla 2. Se representan los resultados que se obtuvieron en las pruebas 1, 2 y 3, en condiciones similares con una temperatura ambiente entre 20.2 y 23.2, con una radiación máxima en la prueba 1 de 864 W/m<sup>2</sup> , con un área de captación de 0.39 m2, obteniendo 67 mL de agua en 6 h, con la reducción de conductividad de 22.26 mS.

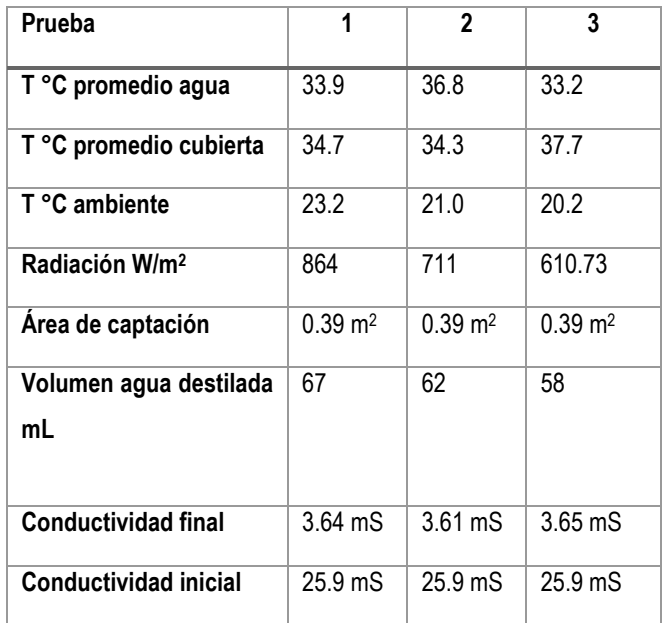

**Tabla 2**. Parámetros de medición en el destilador. Fuente: Elaboración propia

## **Conclusiones**

El funcionamiento del prototipo es funcional para la destilación de agua, empleando como fuente de energía la solar, lo que representa que este diseño puede ser viable para tratar agua tipo salobre, agua de laguna o agua de lluvia, por medio del destilador obtener agua potable y con la adición de una lámpara ultravioleta con alimentación mediante un panel solar, la viabilidad de purificar agua. El diseño se desarrolló para el uso portátil, con independencia energética, sostenible, bajo costo, autonomía y versatilidad, lo cual representa un dispositivo novedoso, seguro y portátil para aprovechar los principios del fenómeno de evaporación natural del agua, empleando como fuente de energía la radiación solar, lo cual permite que cualquier persona tenga acceso a este recurso hídrico, ya que en la actualidad la contaminación del agua ha incrementado exponencialmente, así como la deforestación, la sobreexplotación del recurso, ha generado la disminución del recurso.

El purificador solar puede contribuir al acceso de agua potable y purificada en cualquier lugar, lo cual permite que en la zona rural y de escasos recursos puedan contar con un recurso hídrico que permita mejorar su calidad de vida, además de contar con independencia energética ya que no requiere fuente de energía convencional y de esta manera es una opción sostenible y ecológica para obtener agua potable.

tilted wick solar still with an affordable channeled absorber sheet, an external condenser, and a reflector. *Solar Energy (Phoenix, Ariz.)*, *241*, 650–659. https://doi.org/10.1016/j.solener.2022.06.020

Hemmat Esfe, M., Esfandeh, S., & Toghraie, D. (2021). Optimization of influential geometrical parameters of single slope solar still equipped with thermoelectric system to achieve maximum desalinated water. *Energy Reports*, *7*, 5257–5268. https://doi.org/10.1016/j.egyr.2021.08.106

Iniciativa Solar para el impulso de la energía solar fotovoltaica de gran escala. (n.d.). *de la energía solar en México*. Asolmex.org. Retrieved October 2, 2023, from https://asolmex.org/Micrositio\_GSD/Descargas/Iniciativa-solarpara-el-impulso-de-la-energia-fotovoltaica-de-gran-escala.pdf

Liang, M., Karthick, R., Wei, Q., Dai, J., Jiang, Z., Chen, X., Oo, T. Z., Aung, S. H., & Chen, F. (2022). The progress and prospect of the solar-driven photoelectrochemical desalination. *Renewable and Sustainable Energy Reviews*, *155*(111864), 111864. https://doi.org/10.1016/j.rser.2021.111864

United Nations. (n.d.). *Agua | Naciones Unidas*. Retrieved October 2, 2023, from https://www.un.org/es/globalissues/water

(N.d.). Researchgate.net. Retrieved October 2, 2023, from https://www.researchgate.net/figure/Figura-27-Mapa-de-laradiacion-solar-en-los-Estados-Unidos-Mexicanos-en-kW-h-m-2-47\_fig7\_308019998

# **Referencias bibliográficas**

*Agua en el planeta*. (2017, March 17). Agua.org.mx. https://agua.org.mx/en-el-planeta/

Ahangar Darabi, M., Pasha, G., Ebrahimpour, B., Guodarzi, A. M., Morshedsolouk, F., Habibnejad Roshan, H., & Shafaghat, R. (2022). Experimental investigation of a novel single-slope

# **Formulación de Licor de Granada y Proyección de Preferencias con IA**

Julio César Lemus Hernández\*, Cristal Arteaga Ávila, Guadalupe Lizette Leal Roldán, Jaqueline Estrada Martínez, Valeria Mendoza Badillo, Raquel Arciga Pedraza Universidad Tecnológica de San Juan del Río. Querétaro, México

\*Correspondencia: [jclemush@utsjr.edu.mx](mailto:jclemush@utsjr.edu.mx)

### **Resumen**

El presente artículo tiene como objetivo presentar la metodología para desarrollar un modelo de aprendizaje automático con redes neuronales con PyTorch. El modelo nos ayudará a predecir entre cuatro formulaciones de licor de granada, es la de su preferencia cuando le proporcionamos información de edad, género y hábitos de consumo de alcohol. Para cumplir con este objetivo, primeramente, se trabajó en la formulación de un licor de granada con granadas cosechadas en la región de San Juan del Rio, Qro. Para la formulación se ensayaron cuatro experimentos variando el contenido de jugo, agua, azúcar y levadura (*Saccharomyces boulardii*). A los licores de fermentación se les determinó el pH, °Brix, % G.L., color y sabor. La evaluación de sabor se aplicó una evaluación junto con un cuestionario a 46 panelistas por invitación, conformado por estudiantes, profesores y administrativos de la institución. Los datos recopilados sirvieron para alimentar, entrenar y evaluar el modelo de aprendizaje profundo desarrollado. Se obtuvo una precisión del 70%. También se obtuvieron métricas de cuáles son los parámetros que mayor impacto tienen a la hora de decidir y clasificar entre las cuatro opciones.

**Palabras clave**: Aprendizaje profundo, redes neuronales, PyTorch, licor de granada.

#### **Abstract**

This article aims to present the methodology for developing a machine learning model with neural networks using PyTorch. The model will help us to predict the preferred choice among four formulations of pomegranate liqueur when provided with information: age, gender, and alcohol consumption habits. To achieve this goal, the initial step involved working on the formulation of pomegranate liqueur using pomegranates harvested in the San Juan del Rio, Querétaro region. Four experiments were conducted to test variations in juice content, water, sugar, and yeast (Saccharomyces boulardii). The fermentation liquors were assessed for pH, °Brix, alcohol by volume (% G.L.), color, and flavor. A taste evaluation was conducted, along with a questionnaire administered to 46 panelists by invitation, comprising students, professors, and administrative staff of the institution. The collected data were used to feed, train, and evaluate the deep learning model developed. An accuracy rate of 70% was achieved. Additionally, metrics were obtained to identify the parameters that have the most significant impact when deciding and classifying among the four options.

**Keywords:** Deep learning, neural networks, PyTorch, pomegranate liqueur.

# **Introducción**

En la era actual de avances tecnológicos acelerados, la integración de la inteligencia artificial (IA) en diversas áreas se ha convertido en una herramienta muy poderosa para alcanzar el desarrollo científico y tecnológico. Sus aplicaciones las encontramos en prácticamente todas las áreas de las ciencias y tecnología. Sus áreas principales figuran la visión por computadora, lenguaje natural, aprendizaje automático, robótica y sistemas multiagente.

La empresa AI Rankings (2023) presenta una lista de los 49 países que más publicaciones tienen en materia de IA. Lista la encabezan los Estados Unidos y China en este orden. Brasil es el primer país latinoamericano y figura en el lugar #20. Argentina, Chile y Colombia ocupan los lugares #39, #40 y #47 respectivamente. Los últimos en la lista son Tailandia y Jordán. El lugar que ocupa México no está bien definido, pero de acuerdo con esta publicación no es nada alentador. Esto significa que hace falta mucho por desarrollar en materia de Inteligencia Artificial.

Este proyecto pretende sentar las bases para iniciar un camino de aplicación de la IA en el campo de la química aplicada en nuestra universidad. La combinación de la experiencia en química y la capacidad de aprendizaje de las computadoras con las librerías de PyTorch basado en el lenguaje de programación Python ofrece un potencial sin precedentes para descubrir y diseñar nuevas formulaciones que cumplan con los requerimientos específicos de diferentes industrias. Este proyecto de aplicación de herramientas de IA lo ensayaremos para predecir cuál de entre cuatro formulaciones de Licor de Granda puede resultar de mayor agrado cuando tenemos como datos la edad, genero, estilo personal e información de consumo y motivos por los que acostumbra consumir bebidas alcohólicas.

# **La granada**

La granada (*Punica granatum*) es un fruto de forma redonda y tamaño variable originario del sur de Asia, Irán y Afganistán. Su piel es gruesa y dura en tonos rojo brillante y amarillo. Lo más distintivo es su interior con numerosas capsulas color rojo escarlata brillante y una pequeña semilla al interior. Su sabor es dulce – ácido, fresco y agradable. Es un producto que hoy se consume en todo el mundo y se han reconocido sus propiedades antioxidantes. Es fuente de vitaminas A, C y B; y minerales como magnesio, calcio, selenio, fósforo, cobre, sodio, zinc y hierro (Vilca Bedregal, 2017).

México tiene una producción anual de 1622.3 toneladas en 17 estados, donde destaca Chiapas, Oaxaca, Hidalgo, Guanajuato y Morelos. Hoy en día se cultiva para su consumo directo, en la preparación de bebidas y cocteles, así como en la industria alimentaria para dar sabor y color a diversos productos (ONU, 2023; SADR, 2022).

### **Aprendizaje en redes neuronales**

El aprendizaje automático o *Machine Learning* (ML) representa una rama de la inteligencia artificial que capacita a un sistema para adquirir conocimientos a partir de datos en lugar de depender de la programación explícita. Dentro de los modelos de aprendizaje automático, destacan los modelos de redes neuronales artificiales (ANN). Estos modelos que incorpora una estructura de comunicación compleja organizada en capas cuyo diseño está enfocado para aprender y abordar problemas con varias variables y de bastante complejidad. Una de las características distintivas y más poderosas de las redes neuronales es su capacidad para asimilar datos y extraer representaciones útiles basadas en ejemplos (Stevens & Antiga, 2019).

En este sistema, la unidad fundamental es la neurona, donde su función es recibir información en forma de parámetros proveniente de neuronas precedentes, procesarla mediante funciones de activación y su posterior envío hacia las neuronas de salida. En el campo de las ciencias e ingeniería, la relación entre variables dependientes e independientes puede ser no líneas y compleja. Actualmente los modelos de redes neuronales permiten crear múltiples capas internas con un número de cientos de neuronas cada una con la finalidad de alcanzar precisiones de hasta 97%. Esto se logra seleccionando adecuadamente los modelos, entrenándolos con un número suficiente de registros y otro tanto para su prueba y retroalimentación (Shuai et al., 2023).

# **Metodología**

#### **Materiales y procedimiento de fermentación.**

Primeramente, el jugo de granada fue extraído por prensado de granadas colectadas en domicilio particular en el municipio de San Juan del Río en los meses de septiembre y octubre del año 2023. Se les determinó el pH, y los °Brix. La Figura 1 muestra una de las granadas colectadas para este proyecto.

Figura 1. Fruto de la granada (*Púnica granatum*)

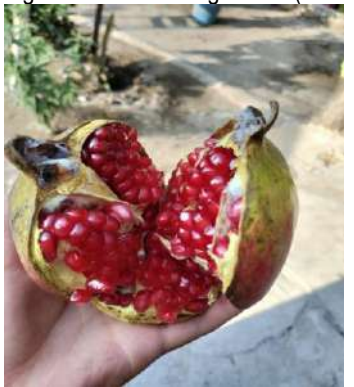

Fuente. Fotografía tomada en un domicilio particular de la colonia Granjas Banthí, San Juan del Río, Querétaro, México; en octubre 2023.

Para la fermentación se combinó una cantidad de agua, jugo de granada sin colar, azúcar estándar y levadura. Para las proporciones de estos ingredientes se basó en los resultados y sugerencias expresadas por Vilca Bedragal (2017). Se utilizó la levadura *Saccharomyces boulardii* comercial de la marca Naturex en Farmacias, donde cada sobre de 1 g contiene 226 mg de la levadura. Esta levadura ha sido recomendada para procesos de fermentación en condiciones ácidas extremas (Vilca Bedregal, 2017; Zamora-Vega et al., 2014). La fermentación se realizó en condiciones de temperatura ambiente durante siete días. Posterior a ello, la mezcla se filtra, se almacena en botella de plástico PET cubierta con papel para evitar que la luz altere sus propiedades. Se lleva a refrigerar para realización de las pruebas fisicoquímicas y organolépticas. La Tabla 1 muestra las cantidades de estos materiales cuya proporción de levadura, azúcar y valores de pH fueron basados en el trabajo de Vilca Bedregal (2007) y Zamora-Vega et al  $(2014)$ .

Tabla 1. Preparación de las fórmulas

| Fórmula | Jugo de | Azúcar | Levadura | Volumen | pH   |
|---------|---------|--------|----------|---------|------|
|         | granada | (g)    | (g)      | final   |      |
|         | (mL)    |        |          | (mL)    |      |
| Licor 1 | 1000    | 500    | 0.5      | 2000    | 4.61 |
| Licor 2 | 1500    | 300    | 2        | 2500    | 4.59 |
| Licor 3 | 1500    | 400    |          | 2500    | 4.85 |
| Licor 4 | 2000    | 500    | 2        | 2500    | 4.72 |

Fuente. Elaboración a partir de las recomendaciones de (Vilca Bedregal, 2017; Zamora-Vega et al., 2014) .

#### **Pruebas organolépticas y evaluación de la preferencia**

Para recabar la información de datos de consumidores y correlacionarlos con sus preferencias hacia nuestras cuatro formulaciones, se aplicó un cuestionario a una muestra de estudiantes y profesores de la universidad por invitación. El cuestionario recaba información de datos personales como Edad (años), género y estilo personal (jovial, formal o un punto intermedio). También se les pregunta sobre su preferencia de consumo de alcohol (cantidad de consumo de alcohol, tipo de bebida preferida, lugar donde acostumbra consumir y la razón por las que consume alcohol). Finalmente, también se les preguntó cuál de los cuatro licores les gustó más.

#### **Instrumentos utilizados.**

Para análisis fisicoquímicos de jugo y fermentados se utilizó un pH-metro modelo ExStik de la marca EXTECH. Para la determinación de °Brix se utilizó un Refractómetro de mesa de la Marca ATAGO. La determinación del %G.L. en los productos de fermento se realizó por destilación fraccionada a presión atmosférica, tomando una muestra de 100 mL de cada licor. Las pruebas organolépticas de sabor, color y olor se realizaron junto con el cuestionario, indicando lo que más les agrada de las bebidas.

#### **Entorno de programación y plataforma de trabajo.**

El problema se concibe como un caso de Clasificación entre cuatro muestras de licor, donde los datos recopilados con el cuestionario primeramente son procesados para ser alimentado al modelo. Seguido de una fase de entrenamiento y ajuste de los parámetros para obtener el modelo con mejor desempeño de clasificación. Finalmente se realiza la impresión de los pesos aprendidos en las capas internas de la red neuronal, así como un reporte estadístico de los resultados de la prueba.

Como plataforma de trabajo se eligió Jupyter Lab 3.5.3 por ser de acceso libre y código abierto, se puede trabajar en la nube o en la propia PC, así como amplia facilidad para experimentar, facilidad en la carga de archivos y versatilidad para la gestión de los paquetes. Además, es perfectamente compatible con la biblioteca PyTorch para la creación de modelos de redes neuronales para aprendizaje profundo.

#### **Desarrollo del modelo de aprendizaje profundo**

Se seleccionó la biblioteca PyTorch 2.0 por su simplicidad y rápida curva de aprendizaje. Dispone de una amplia variedad de modelos para ser aplicados en el caso de estudio, existencia de abundante documentación técnica en internet y muchos ejemplos de aplicación. Además es perfectamente compatible con el entorno de programación de Python en el que los colaboradores de este proyecto tenemos conocimiento (The Linux Foundation, 2023).

Los pasos seguidos para obtener el modelo de aprendizaje profundo se pueden resumir en la siguiente lista:

- 1. Acondicionamiento de los datos en un archivo  $*$ .csv
- 2. División de datos para aprendizaje y prueba.
- 3. Pruebas y selección del modelo que de aprendizaje profundo.
- 4. Definición de hiperparámetros como tamaño de entrada, tamaño de capas ocultas, tamaño de capa de salida, tasa de aprendizaje y número de épocas de aprendizaje
- 5. Iniciación del modelo y optimización
- 6. Entrenamiento del modelo

### **Resultados**

La Tabla 2 presenta los resultados fisicoquímicos de una muestra de jugo extraído y licor de granada fermentado. Cabe resaltar que el jugo es ácido por debajo del límite recomendado para realizar una fermentación alcohólica.

Tabla 2. Resultados de las pruebas fisicoquímicas de los licores a 25 °C.

| Fórmula    | рH   | °Brix | % G.L. |
|------------|------|-------|--------|
| de<br>Jugo | 3.45 | 12.7  | N/A    |
| granada    |      |       |        |
| Licor 1    | 3.37 | 14.5  | 6.7    |
| Licor 2    | 3.53 | 5.5   | 5.9    |
| Licor 3    | 3.31 | 10.0  | 6.1    |
| Licor 4    | 3.26 | 9.0   | 6.7    |

Fuente. Elaboración propia.

En las encuestas se aplicaron a un panel de 46 participantes con un rango de edad de 18 a 55 años y una media de 24.5 años.

La Figura 2 preferencia del licor entre los encuestados fue la siguiente. Además, la Figura 3 presenta la razón de su elección destacando que en su mayoría fue su sabor característico. La Figura 5 presenta una muestra con los 4 diferentes licores preparados.

#### Figura 2. Preferencia de licor entre los encuestados.

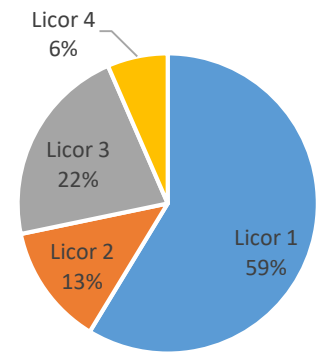

Fuente. Elaboración propia.

Los datos recopilados de las encuestas se resumen en la Tabla 3. En primer lugar, se muestran los resultados generales y se desglosan por grupos basados en la elección del tipo de licor. A continuación, se presentan los porcentajes que representan las respuestas de los participantes para cada una de las características evaluadas. Estas características incluyen la edad de los panelistas, su género y su

estilo personal. También se recopilaron datos sobre la frecuencia con la que consumen bebidas alcohólicas, el tipo de bebida que consumen con mayor regularidad, las razones que explican sus preferencias por cierto tipo y, por último, el lugar de elección para llevar dicho consumo.

#### **Modelo de aprendizaje profundo**

Una vez ordenados todos los datos de la Tabla 3 y su categorización, se cargó en la plataforma de Jupyter Lab. De los 46 registros disponibles, se dividieron en 80% para aprendizaje del modelo y 20% para evaluación.

Figura 3. Motivo de su elección.

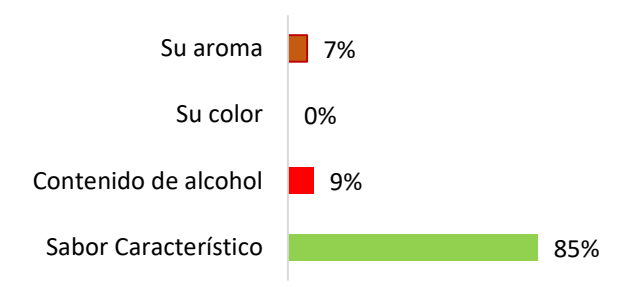

Fuente. Elaboración propia.

Figura 4. Muestras de licor de granada

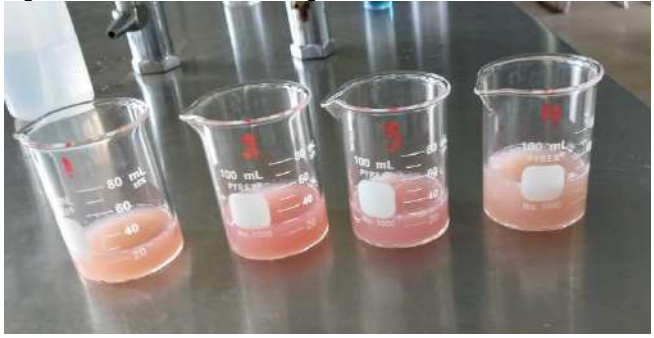

Fuente. Fotografías tomadas por los autores del proyecto.

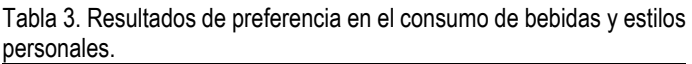

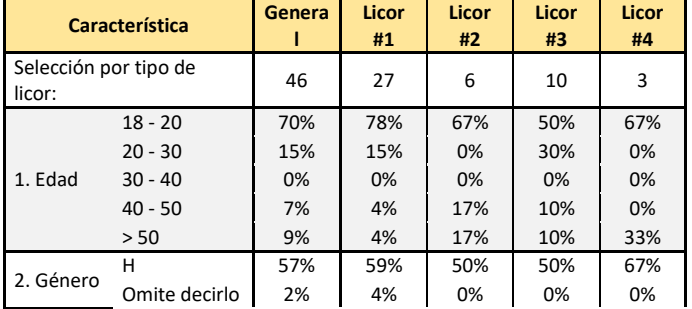

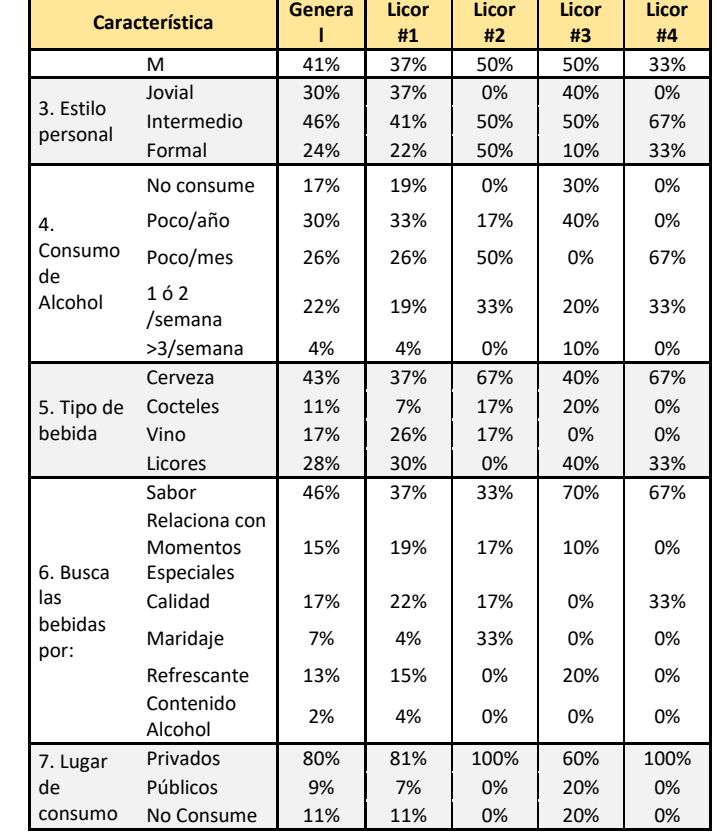

Fuente. Elaboración propia.

El modelo definido consta de una red neuronal integrada con una capa de entrada de 7 neuronas (categorías de entrada), 8 capas ocultas de siete neuronas, y una capa de salida con 4 neuronas, que representan las características de Licor a clasificar. Adicionalmente, se configuró una taza de aprendizaje de 0.001 y 1000 épocas.

```
# Definir el modelo
class LicorPreferenceModel(nn.Module):
   def __init__(self, input_size, hidden_size, 
   output_size):
   super(LicorPreferenceModel, self). init ()
   self.fc1 = nn.Linear(input size, hidden size)
   self.fc2 = nn.Linear(hidden size, output size)
    def forward(self, x):
```

```
x = torch.relu(self.fcl(x))
x = self.fc2(x) return x
```

```
# Hiperparámetros
input size = X.shape[1]hidden_size = 8
output size = 4learning rate = 0.001
```
num\_epochs = 1000

Posteriormente, el modelo se inicia y procede a su fase de entrenamiento:

```
# Inicializar el modelo y el optimizador
model = LicorPreferenceModel(input_size, hidden_size, 
output_size)
optimizer = optim.SGD(model.parameters(), 
lr=learning_rate)
criterion = nn.CrossEntropyLoss(
# Entrenamiento del modelo
for epoch in range(num_epochs):
    model.train()
     optimizer. zero_grad()
    outputs = model(X train)loss = criterion(outputs, y train) loss.backward()
     optimizer.step()
```
Al final, se agrega una etapa de evaluación para determinar el % precisión.

```
# Evaluación del modelo en el conjunto de prueba
model.eval()
with torch.no grad():
    correct = 0
    total = 0 outputs = model(X_test)
     _, predicted = torch.max(outputs.data, 1)
    total += y test.size(0)
    correct += (predicted == y test).sum().item()
accuracy = 100 * correct / totalprint("Accuracy on Test Set: 
{:.2f}%".format(accuracy))
```
Después de las pruebas de entrenamiento y acondicionamiento de los datos de entrada, ajuste en los hiperparámetros, se consiguió un 70% de precisión. Este resultado se mantuvo relativamente constante incluso reseteando los pesos entrenados de manea repetida.

Otra manera de ver los resultados de la simulación es mediante una gráfica de calor (ver Figura 5), donde se pueden visualizar los pesos entrenados de las capas ocultas del modelo. Un valor alto (en rojo) señala el parámetro que más está pesando para la decisión. Un valor bajo (en azul) representa aquellos parámetros que tienen menos peso para el proceso de decisión. Un buen modelo debe mostrar preferentemente homogeneidad en toda la matriz. Esto significa que las decisiones son tomadas en todo el conjunto de red neuronal.

### **Discusión y conclusiones**

#### **Licor de granada**

El proceso de fermentación es una operación que requiere un control riguroso en sus condiciones para alcanzar una repetitividad en los resultados. Las características del licor obtenido se muestran dependientes de la formulación. De las cuatro formulaciones preparadas, el Licor #1 fue el que tuvo mayor preferencia señalando que fue su sabor característico su atributo principal. El contenido de alcohol también se percibió como adecuado. Estos resultados se obtuvieron con una muestra de 46 panelistas.

Figura 5. Gráfica de calor para los pesos entrenados en las capas ocultas.

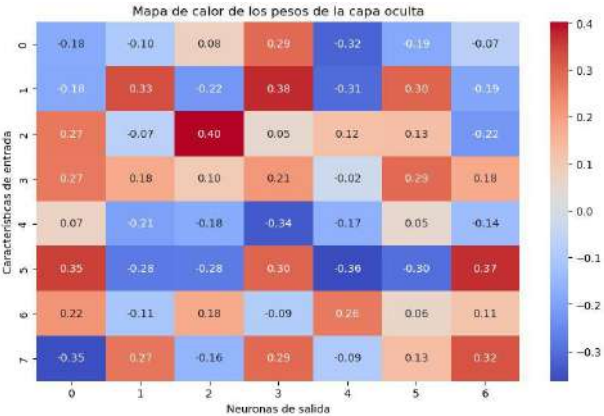

Fuente. Elaboración propia a partir de los resultados PyTorch.

#### **Desempeño y precisión del modelo de aprendizaje profundo**

El lenguaje Python se considera uno de los lenguajes más fáciles para aprender, y es recomendado para aquellas personas dedicadas a las ciencias e ingeniería y que desean aprender programación en un tiempo relativamente corto. De igual modo, las librerías de PyTorch resultaron adecuadas y fáciles de utilizar para la creación de un modelo de aprendizaje profundo. El modelo desarrollado alcanzó una precisión del 70%. Este resultado se puede percibir bajo. Para mejorar este resultado se sugiere continuar con el entrenamiento alimentándolo con más

registros, de tal modo que el programa, aprenda a distinguir los verdaderos factores de peso para clasificar una respuesta y distinguir entre un licor de otro.

A manera de conclusión, se puede señalar que el proceso de obtención de un Licor de Granada depende de los factores de azúcar, la cantidad de jugo, contenido de levadura y agua. De acuerdo con los datos recopilados con los panelistas, el sabor característico fue la razón más señalada para la selección del licor.

En cuanto a la parte informática, se puede concluir que el lenguaje Python en combinación con las librerías de PyTorch son adecuadas para obtener modelos de aprendizaje profundo. En este caso, se logró obtener un modelo que alcanza una precisión del 70% para predecir el posible licor que elegiría si se le alimenta con información de edad, genero, estilo personal, frecuencia de consumo, tipo de bebida, lugar donde lo consume y el motivo por el que las consume. También se sugiere que, en un futuro, se realice el levantamiento de una muestra que complemente los resultados obtenidos y el modelo pueda diferenciar y asignar el peso adecuado para clasificar con mejor precisión.

# **Agradecimientos**

Los colaboradores y colaboradoras de este articulo agradecemos ampliamente al CONCYTEQ por la financiación del proyecto: Formulación de productos de tecnología química (licor de granada) utilizando herramientas de inteligencia artificial en el marco de la convocatoria de Nuevos Talentos 2023.

# **Referencias**

- AIRankings. (2023). *AIRankings*. AI Institute and Author Rankings By Publications. https://airankings.org/
- ONU. (2023). Grano a Grano, la granada se abre camino entre las frutas. In *Noticias ONU*. https://news.un.org/es/story/2022/03/1504792
- SADR. (2022). *La granada: histórica fruta escarlata*. https://www.gob.mx/agricultura/articulos/la-granada-historicafruta-escarlata?idiom=es#:~:text=La granada es un fruto,pulpa y de sabor agridulce.&text=La granada es mencionada en,fertilidad en la Edad Media.

Shuai, Y., Hussein, A., Zainab, A. B. S., Farag M.A., A., Auda Sabah, A. A., Ahmed, H., Zuhair I., A. M., Ahmed, A., Ali, A., Riham, A. Z., & Yan, C. (2023). The roles of artificial intelligence techniques for increasing the prediction performance of important parameters and their optimization in membrane processes: A systematic review. *Toxicology and Environmental Safety*, *260*(115066).

https://doi.org/https://doi.org/10.1016/j.ecoenv.2023.115066.

- Stevens, E., & Antiga, L. (2019). Deep Learning with PyTorch Essential Excerpts. In *PyTorch*. www.manning.com
- The Linux Foundation. (2023). *PyTorch*. PyTorch Home Page. https://pytorch.org/
- Vilca Bedregal, G. I. (2017). Efecto de la temperatura y tipo de levadura comercial (Saccharomyces Cerevisiae) para la producción de alcohol en la fermentación del fruto de la granada (Punica Granatum). *European Food Research and Technology*, 118.
- Zamora-Vega, R., Martínez-Flores, H. E., & Montañez-Soto, J. L. (2014). Viabilidad de Saccharomyces boulardii bajo condicones de Acidez In vitro. *Revista de Ciencias Biológicas y de La Salud*, *16*(2), 31–35.